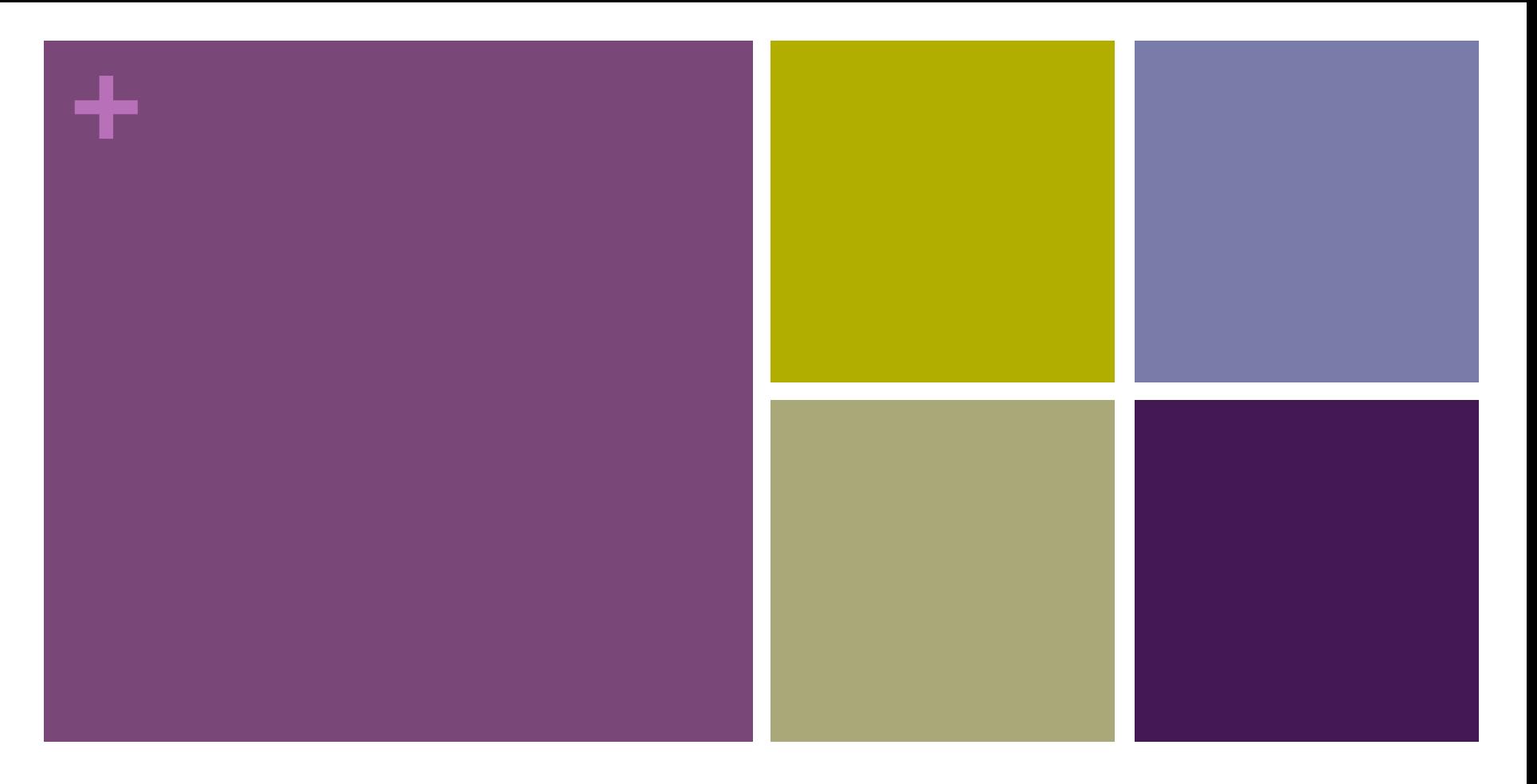

### Los procesos de calidad de los títulos oficiales de la UPV

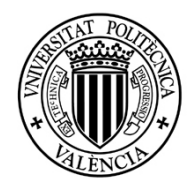

Vicerrectorado de Estudios, Calidad y Acreditación **Área de Calidad y Acreditación** 

## **+** Los procesos de calidad de los títulos oficiales de la UPV

- n Objetivos + Introducción
- La Calidad en E.S.
- **E** Aseguramiento externo
	- $\blacksquare$  Verificación
	- **n** Seguimiento
	- $\blacksquare$  Acreditación
- La acreditación internacional

\* Preguntas y debate

- $\blacksquare$  Aseguramiento interno ■ El SGIC de la UPV
- **Novedades**
- Datos de contacto

\* Preguntas y debate

## **+** La Calidad en Educación Superior

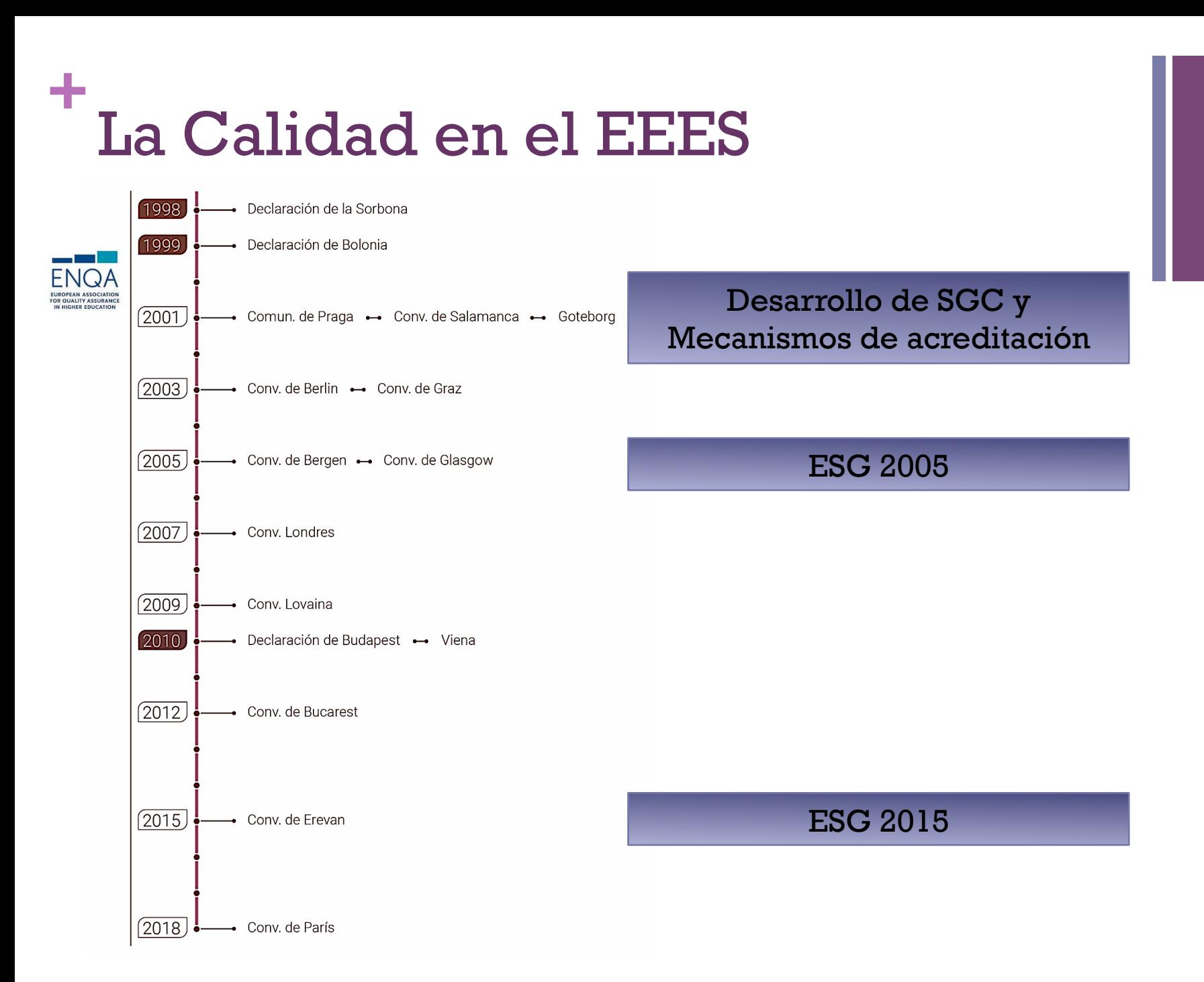

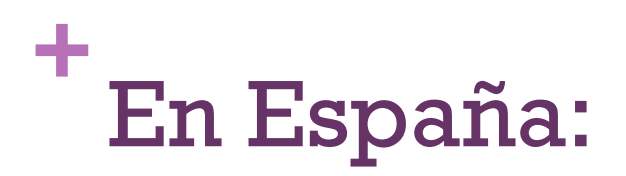

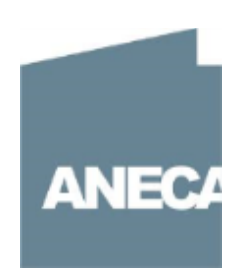

### **ANECA**

Agencia Nacional de Evaluación de la Calidad y Acreditación www.aneca.es

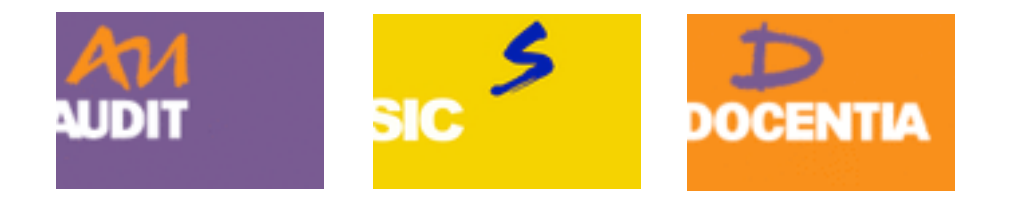

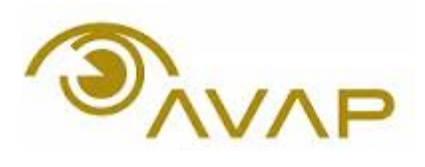

Agencia Valenciana para la Evaluación, Acreditación y Prospectiva

www.avap.es

**AVAP** 

…

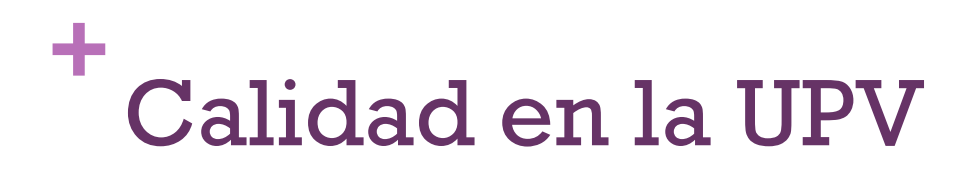

- 
- Alineamiento con los objetivos y plan estratégico de la UPV

- n Conexión entre garantía de calidad
	- $\blacksquare$  Interna
	- n Externa (agencias de calidad y agencias de acreditación)

n La calidad es parte del trabajo habitual, no es un conjunto de "trámites burocráticos" impuestos y que aparecen puntualmente

## **+** Algunos principios básicos

- n Medición (decisiones basadas en datos objetivos)
- n Integración de la información
- **n** Transparencia

- **n Orientación a la mejora continua**
- $\blacksquare$  Utilidad + Sencillez

## **+** Los procesos de aseguramiento externo de calidad

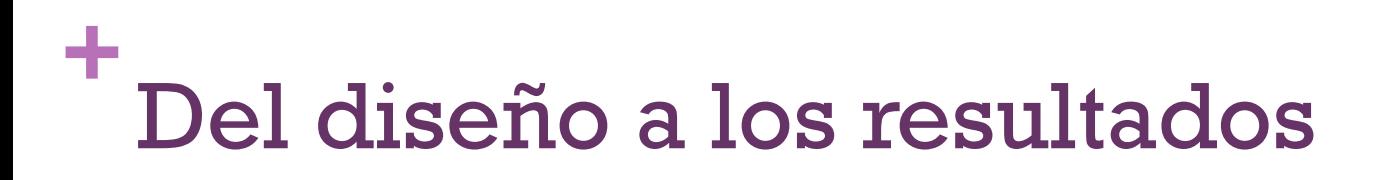

- Grado
- **n** Máster
- Doctorado
- n Títulos Propios !?

**VERIFICACIÓN AUTORIZACIÓN** 

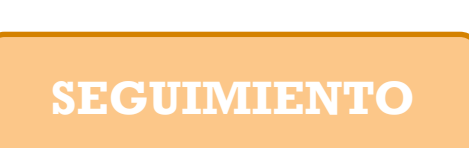

**ACREDITACIÓN** 

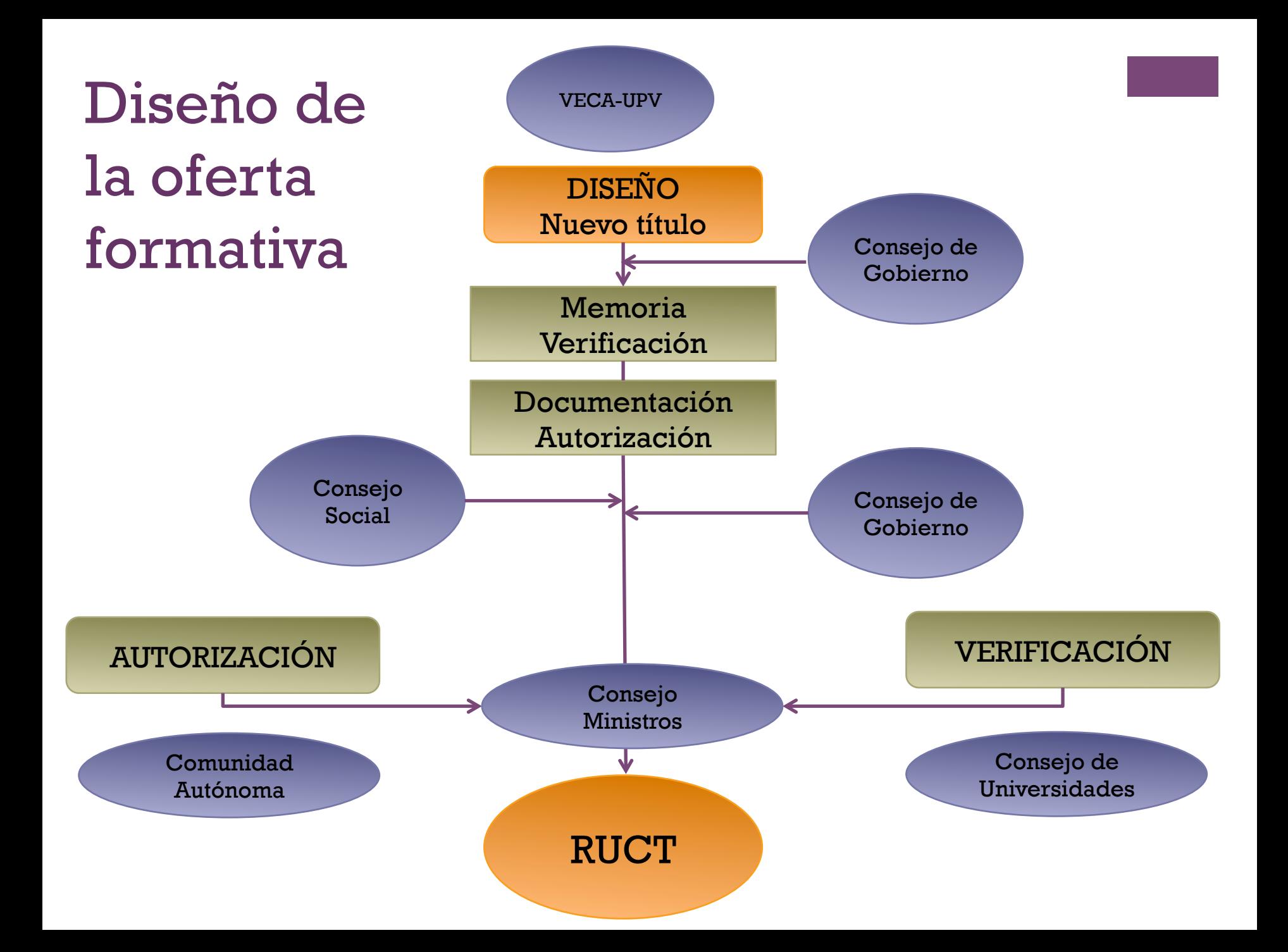

## **+** El seguimiento externo

### n Bienal

- Objetivo:
	- n Asegurar la ejecución efectiva conforme a la verificación
	- n Asegurar que se proporciona la necesaria información a la comunidad universitaria y sociedad en general, de manera clara y fácilmente accesible
- **n** Procedimiento
	- Anterior: sitio web del titulo
	- Actual (a partir de 2019): autoinforme similar al de acreditación
- Quién lo tiene que hacer
	- Títulos que NO han renovado su acreditación: todos
	- n Títulos que SI han renovado su acreditación pero tienen aspectos a modificar

## **+** La acreditación

### Definición:

- q Declaración pública y formal
- $\Box$  por parte de una entidad externa
- $\Box$  de un programa educativo o institución
- $\Box$  que tras una evaluación cíclica
- q orientada a los resultados
- $\square$  cumple con unos determinados estándares de calidad previamente acordados

http://avap.es/educacion-superior/titulos/renovacion-de-la-acreditacion/

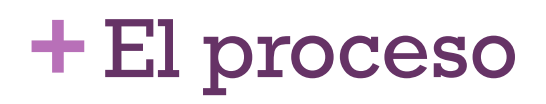

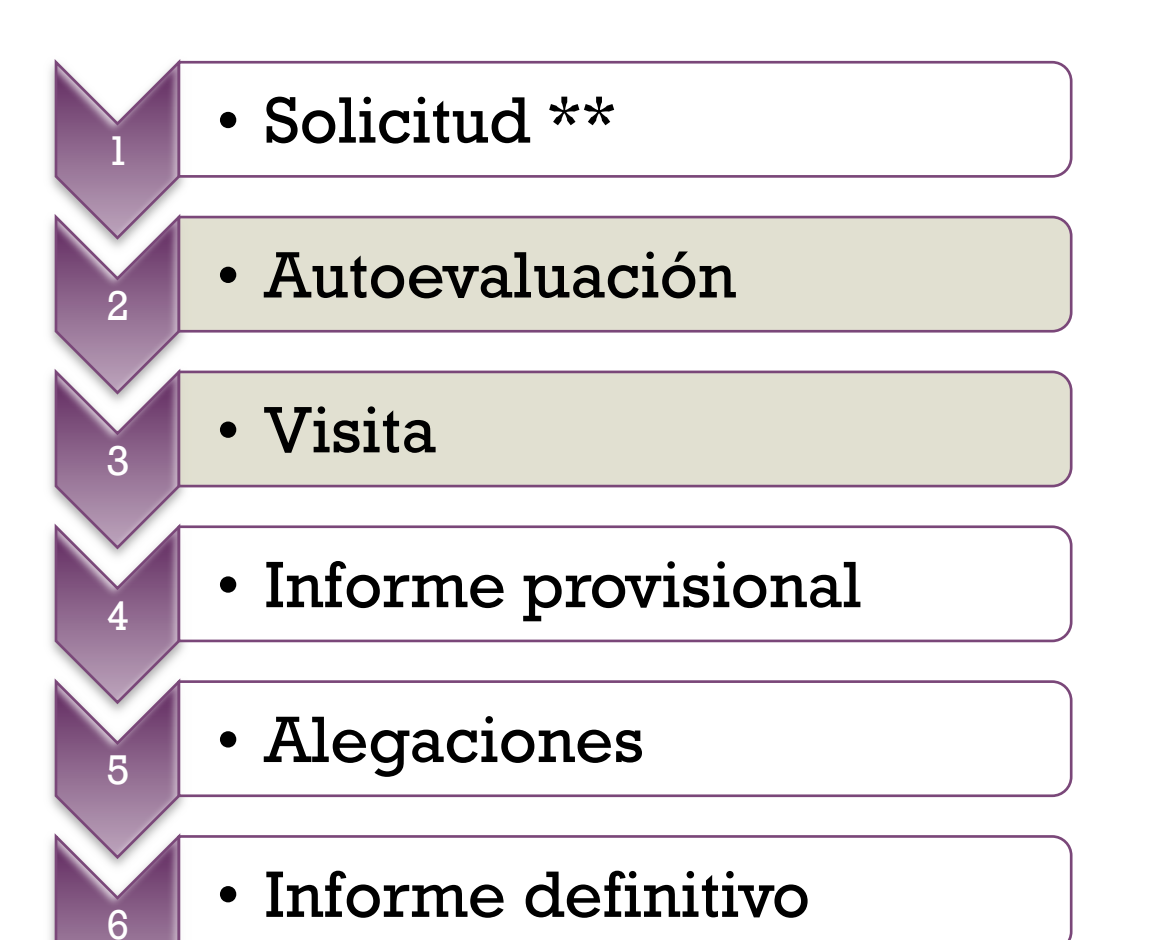

**+** El modelo del programa de acreditación AVAP

DIMENSIÓN 1. GESTIÓN DEL TÍTULO

CRITERIO 1. ORGANIZACIÓN Y DESARROLLO

CRITERIO 2. INFORMACIÓN Y TRANSPARENCIA

CRITERIO 3. SISTEMA INTERNO DE GARANTÍA DE CALIDAD (SIGC)

DIMENSIÓN 2. RECURSOS

CRITERIO 4. PERSONAL ACADÉMICO

CRITERIO 5. PERSONAL DE APOYO, RECURSOS MAT. Y SERVICIOS

DIMENSIÓN 3. RESULTADOS

CRITERIO 6. RESULTADOS DEL APRENDIZAJE

CRITERIO 7. INDICADORES DE SATISFACCIÓN Y RENDIMIENTO

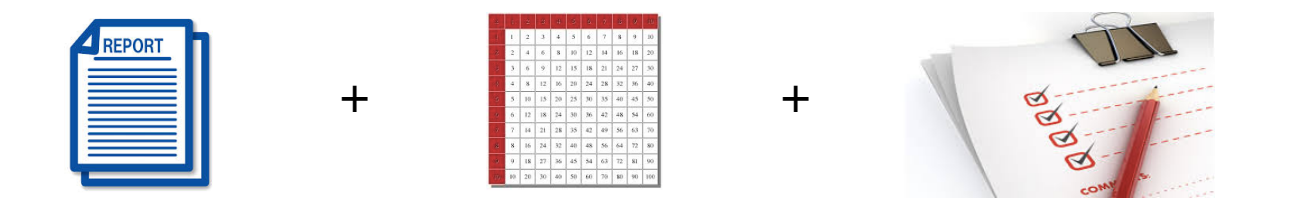

Autoinforme

5 Tablas 18 Evidencias

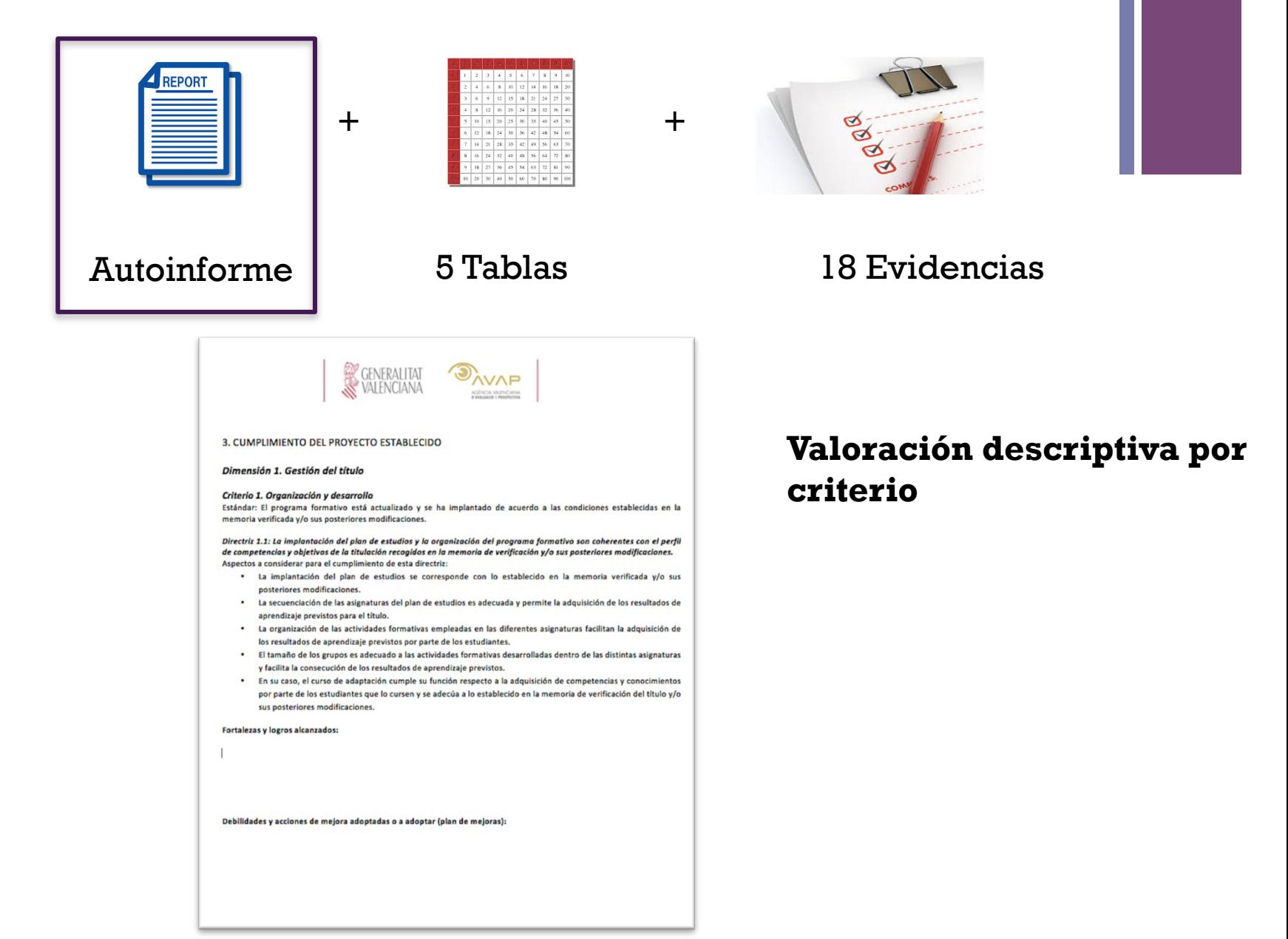

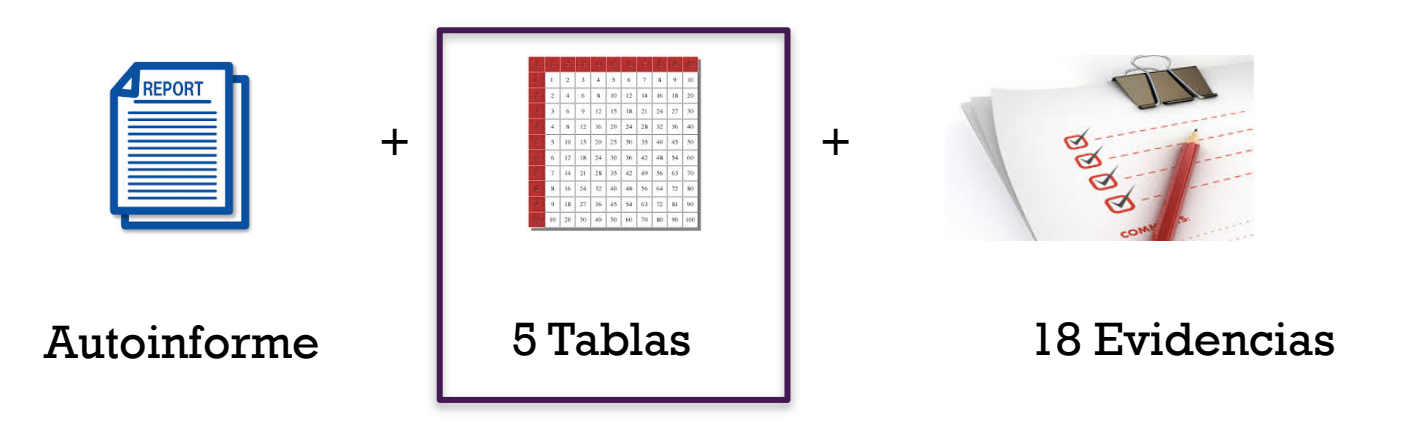

**Tabla 1.** Estructura del profesorado por curso (sólo para grados)

**Tabla 2.** Resultados de las asignaturas del plan de estudios

**Tabla 3.** Evolución de la relación entre las categorías o figuras de profesorado que imparte docencia en el título y el número de ECTS impartidos.

**Tabla 4.** Evolución de los principales indicadores y datos globales del profesorado que imparte docencia en el titulo

**Tabla 5.** Evolución de los principales indicadores y datos de oferta y demanda

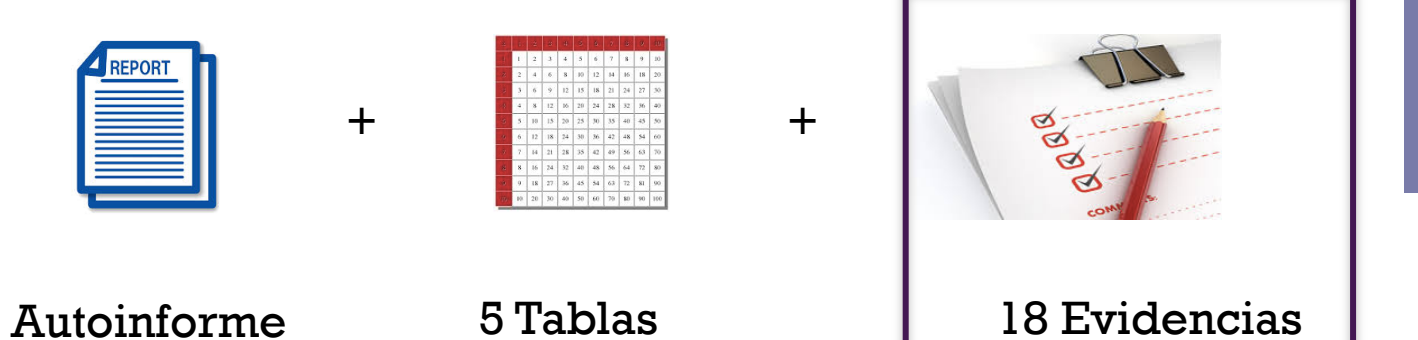

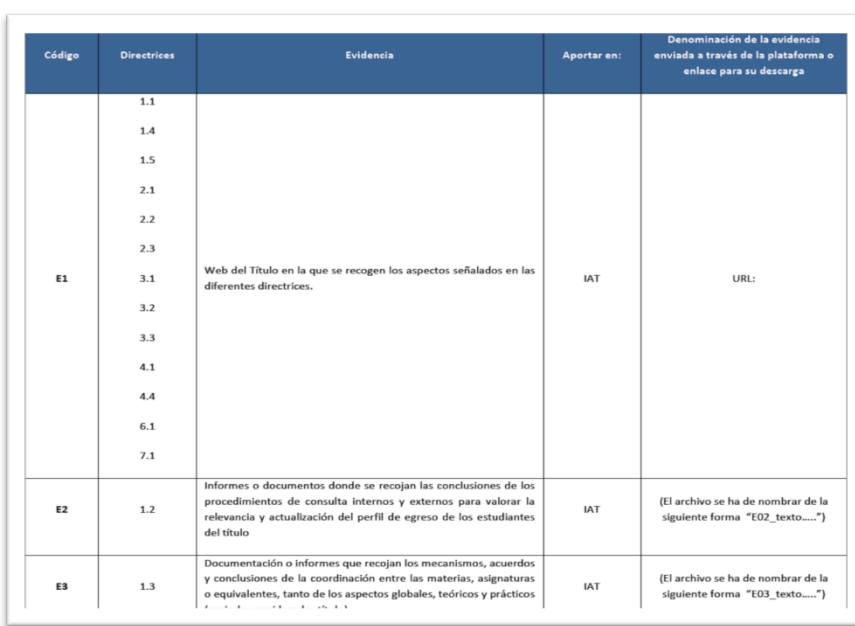

Cada evidencia:

- Documento/s o
- URL

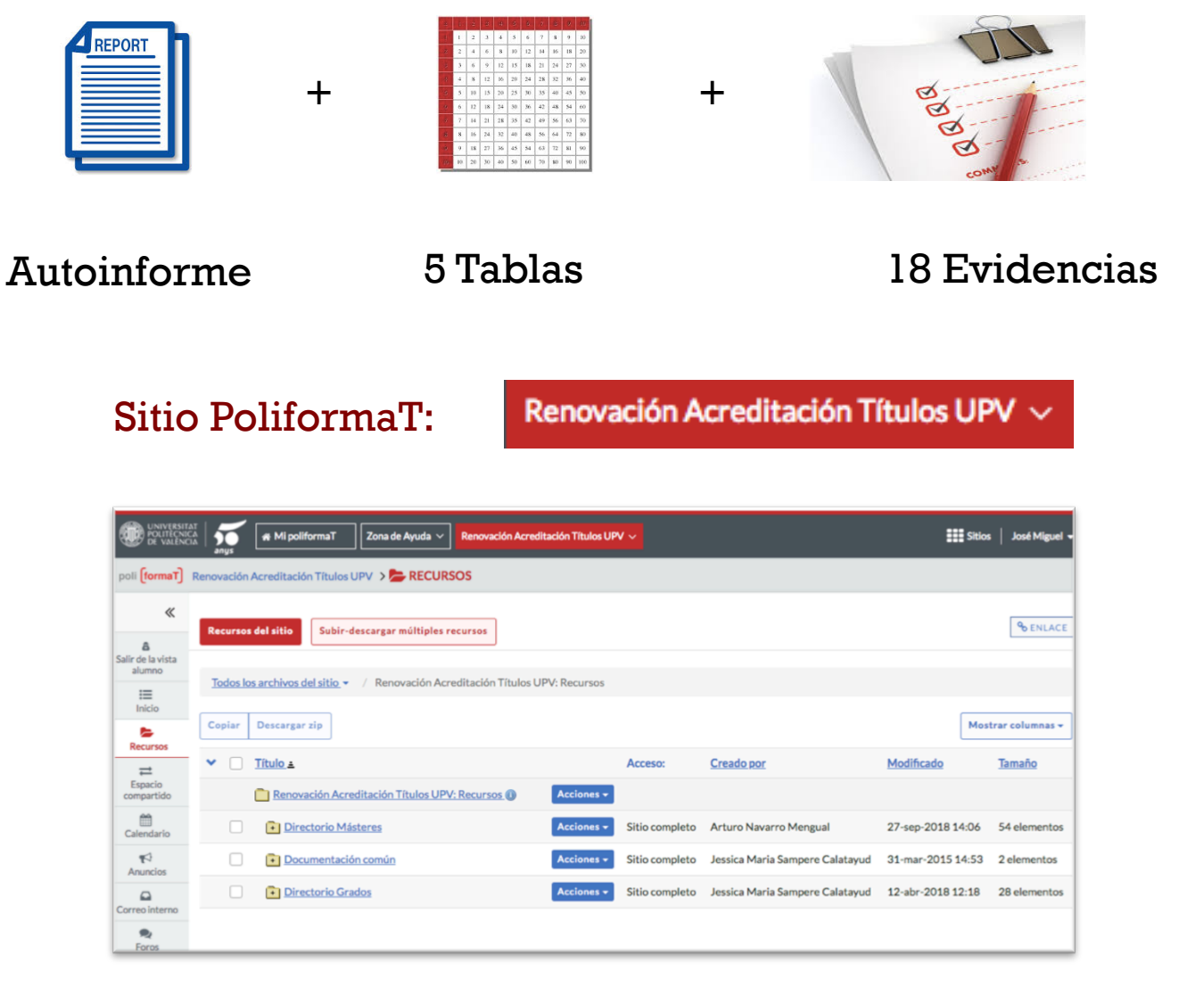

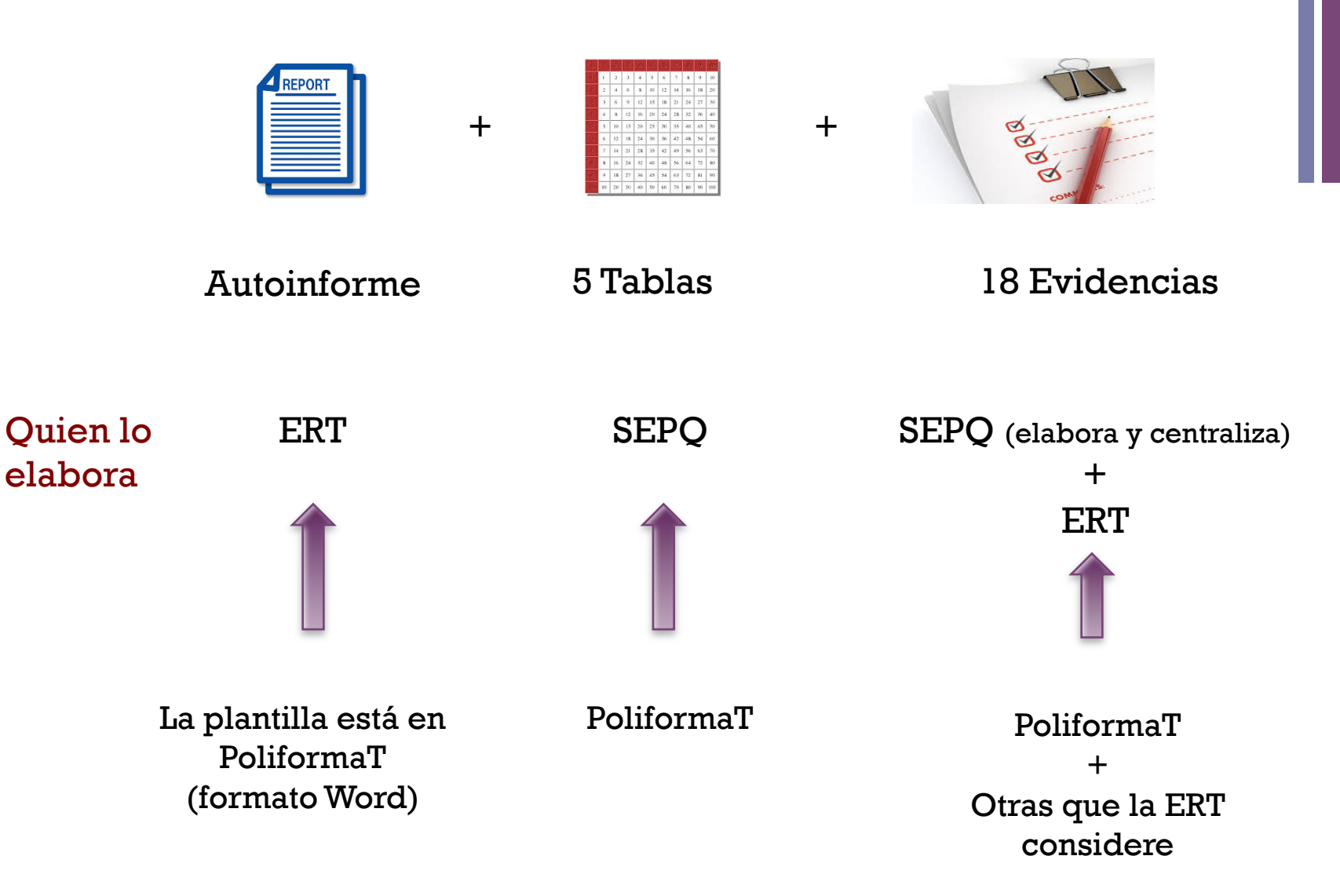

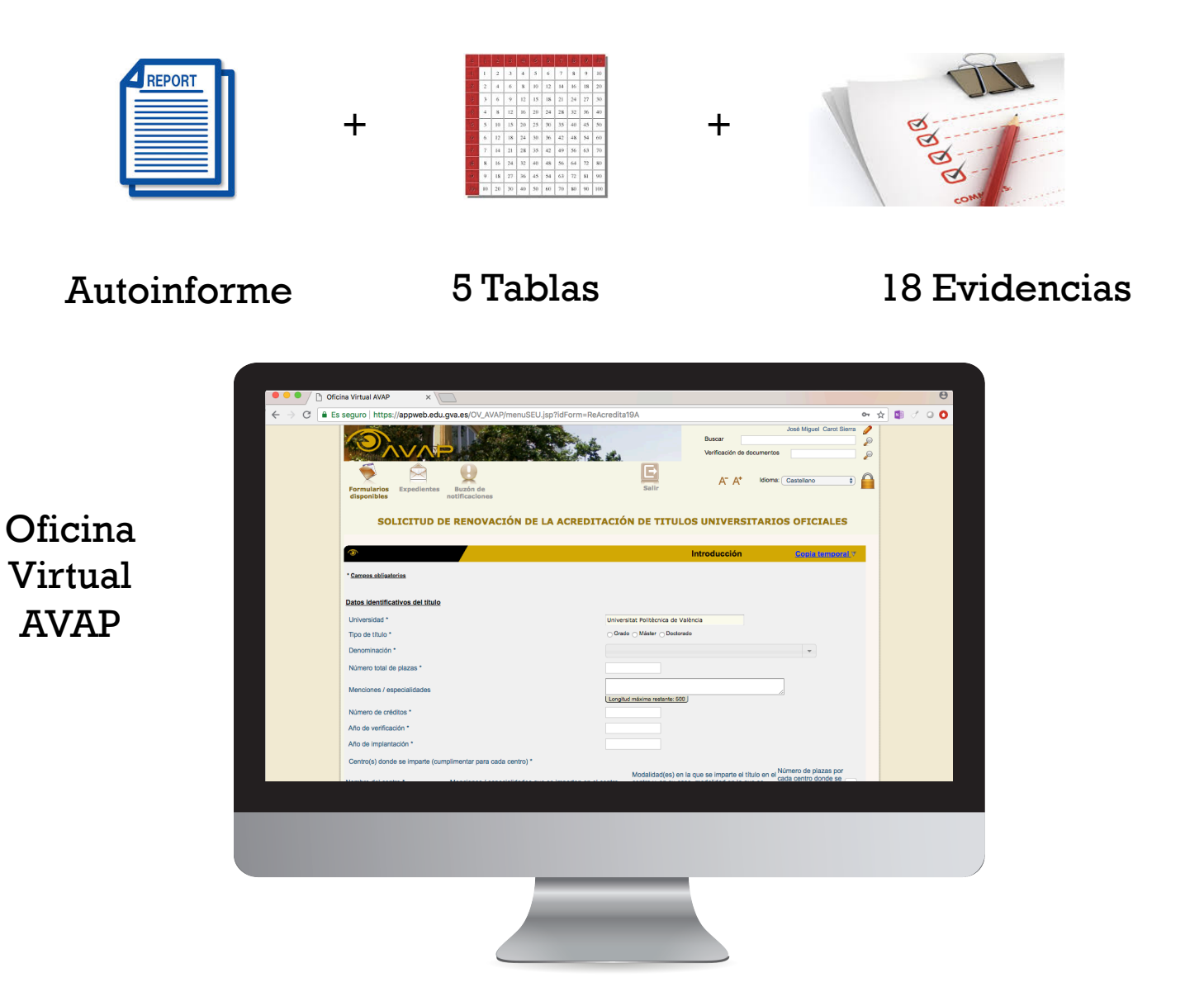

# **+** Fase de Evaluación Externa (visita)

- 1. Constitución de la Comisión de Evaluación Externa
- 2. Recepción y estudio del informe de evaluación
- 3. Preparación de la visita
- 4. Desarrollo de la visita
- 5. Redacción y envío del informe de la visita

# **+** Fase de Evaluación Externa

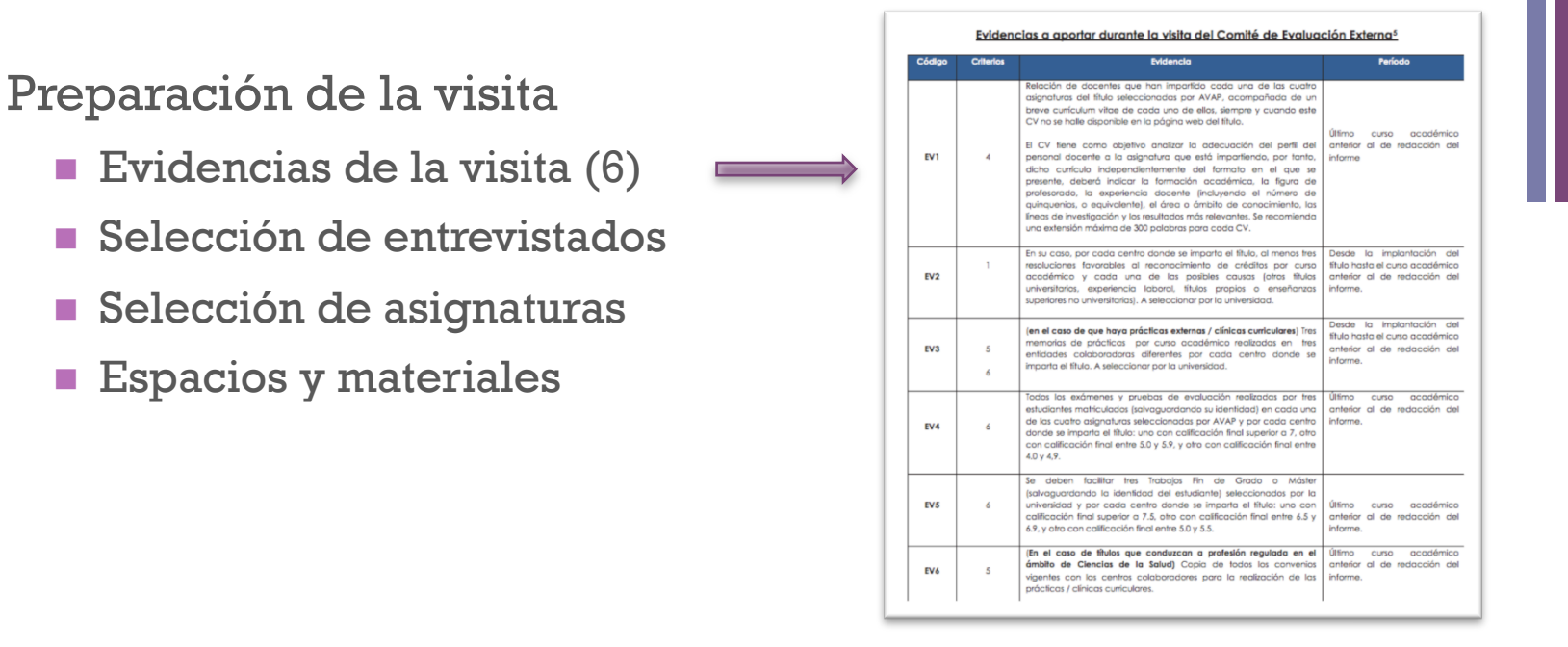

### **n** Desarrollo de la visita

- Sesiones: Dirección, equipo de autoevaluación, estudiantes, profesores, PAS, egresados, empleadores, audiencia pública.
- $\blacksquare$  Visita a instalaciones

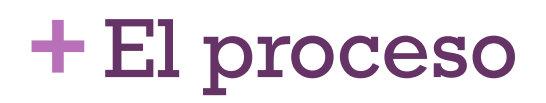

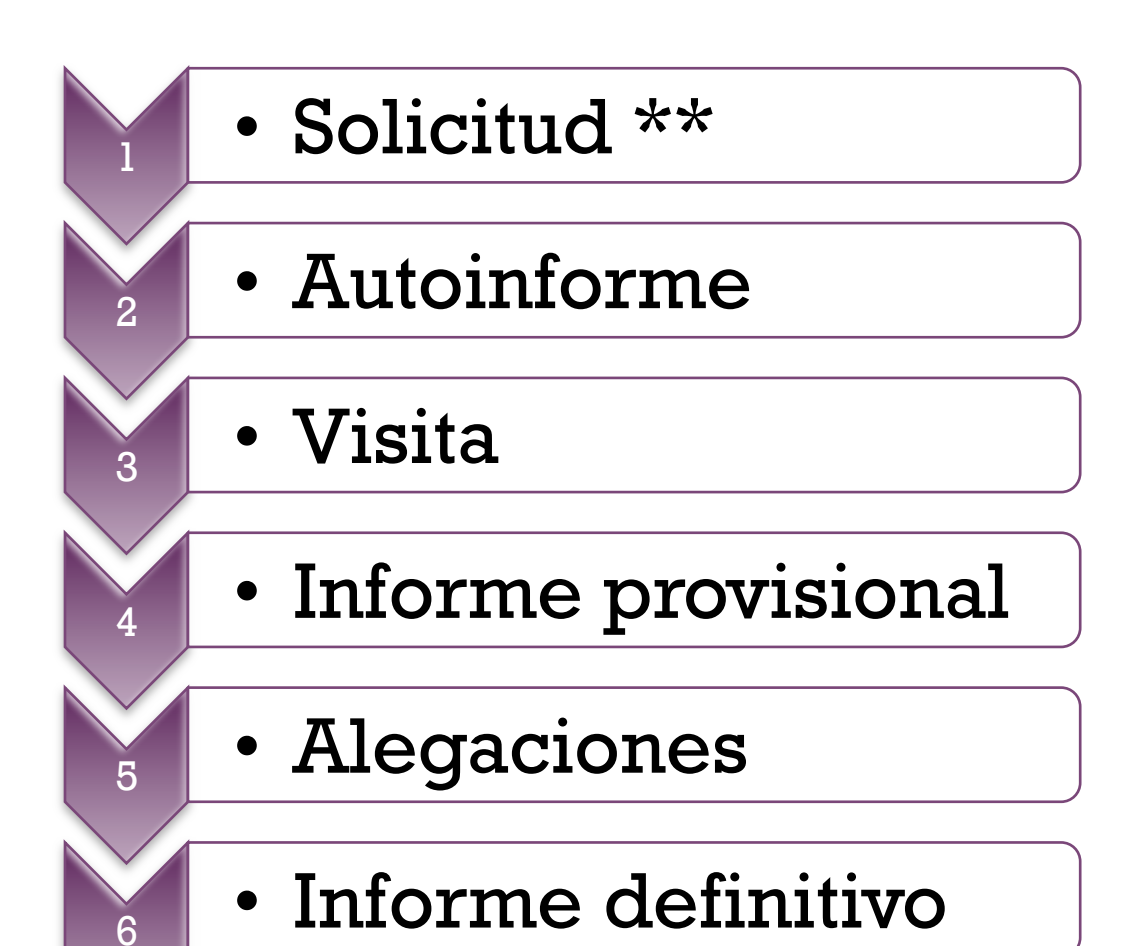

# La acreditación internacional

╋

## **+** La acreditación internacional en la UPV

- **n Importancia estratégica**
- **Estudio prospectivo de sellos**
- **Exercitaciones actuales** 
	- EUR-ACE®
	- n Euro-Inf
	- n ABET
- Otras acreditaciones

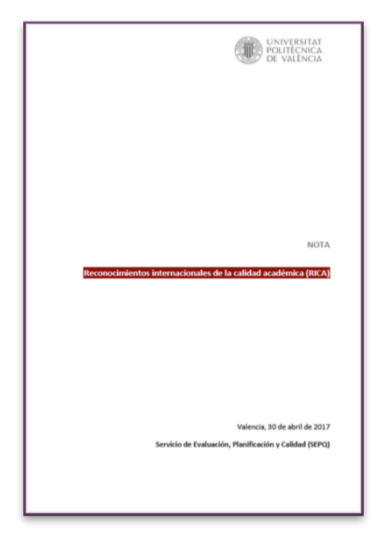

# **+** El programa Sellos Internacionales de Calidad de ANECA

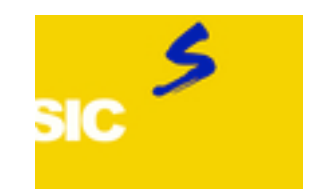

### El sello EUR-ACE®

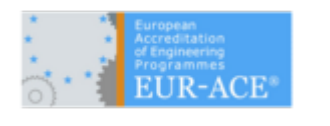

- Otorgado por ENAEE
- **n** Ingeniería
- http://www.enaee.eu/

### El sello Euro-Inf

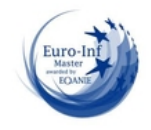

- Otorgado por EQANIE
- **n** Informática
- n http://www.eqanie.eu/

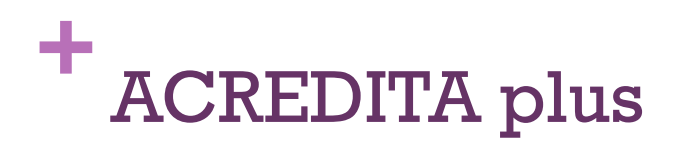

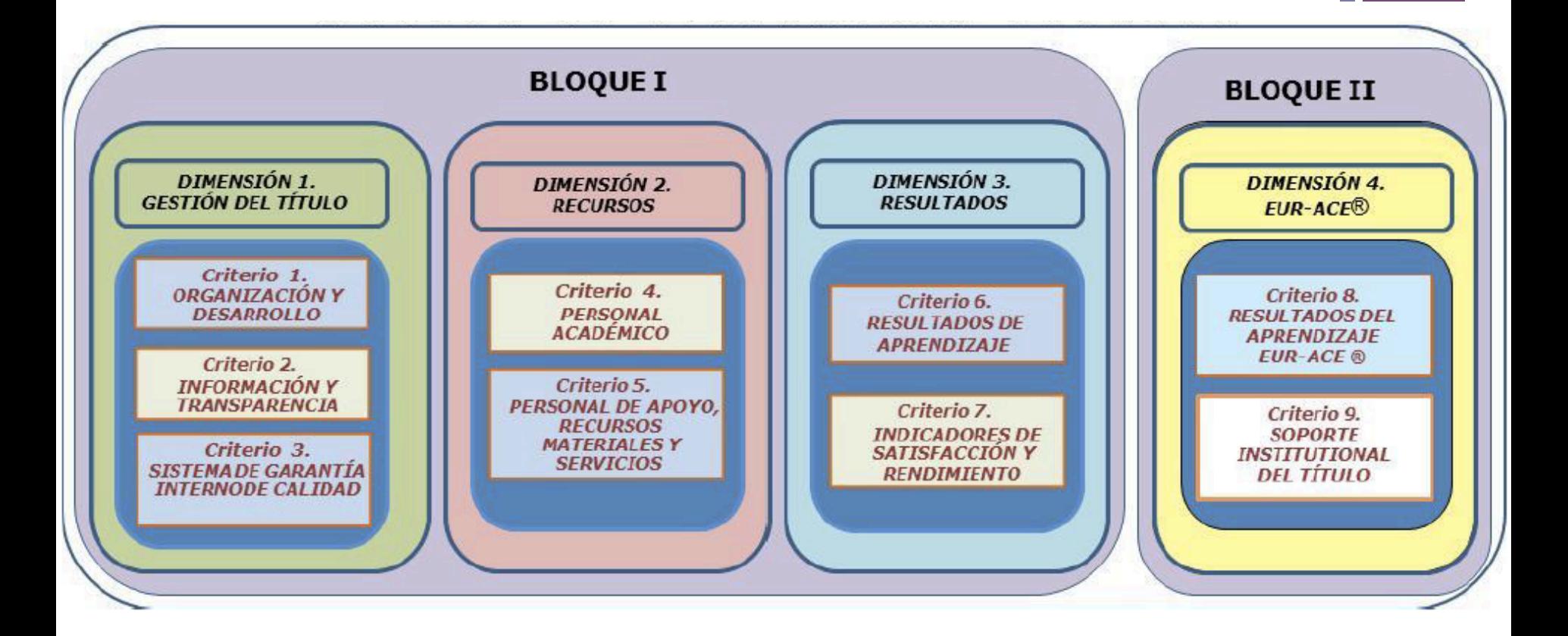

## **+** Los procesos de aseguramiento interno de calidad

### Sistema Interno de Garantía de Calidad: el Informe de gestión

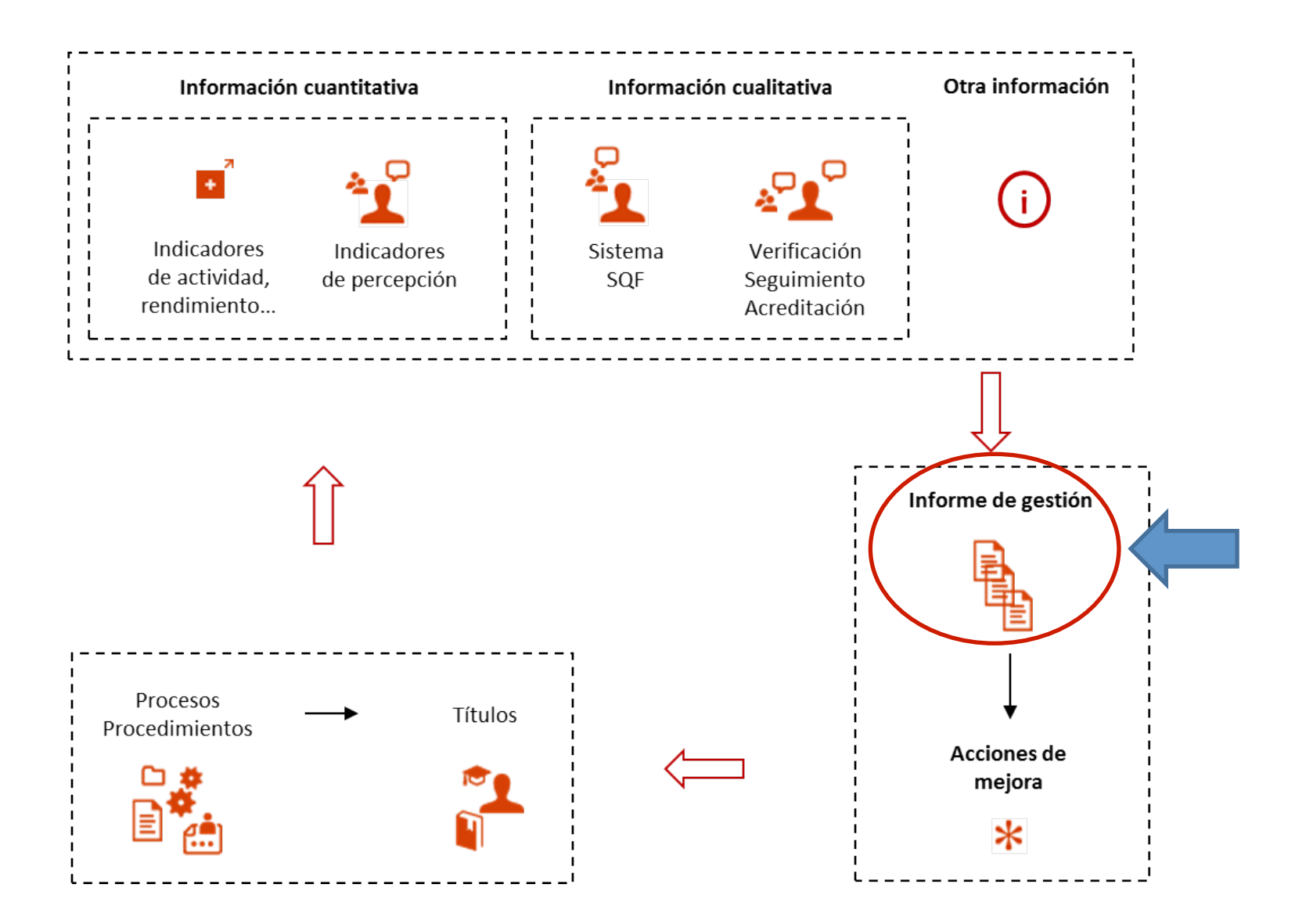

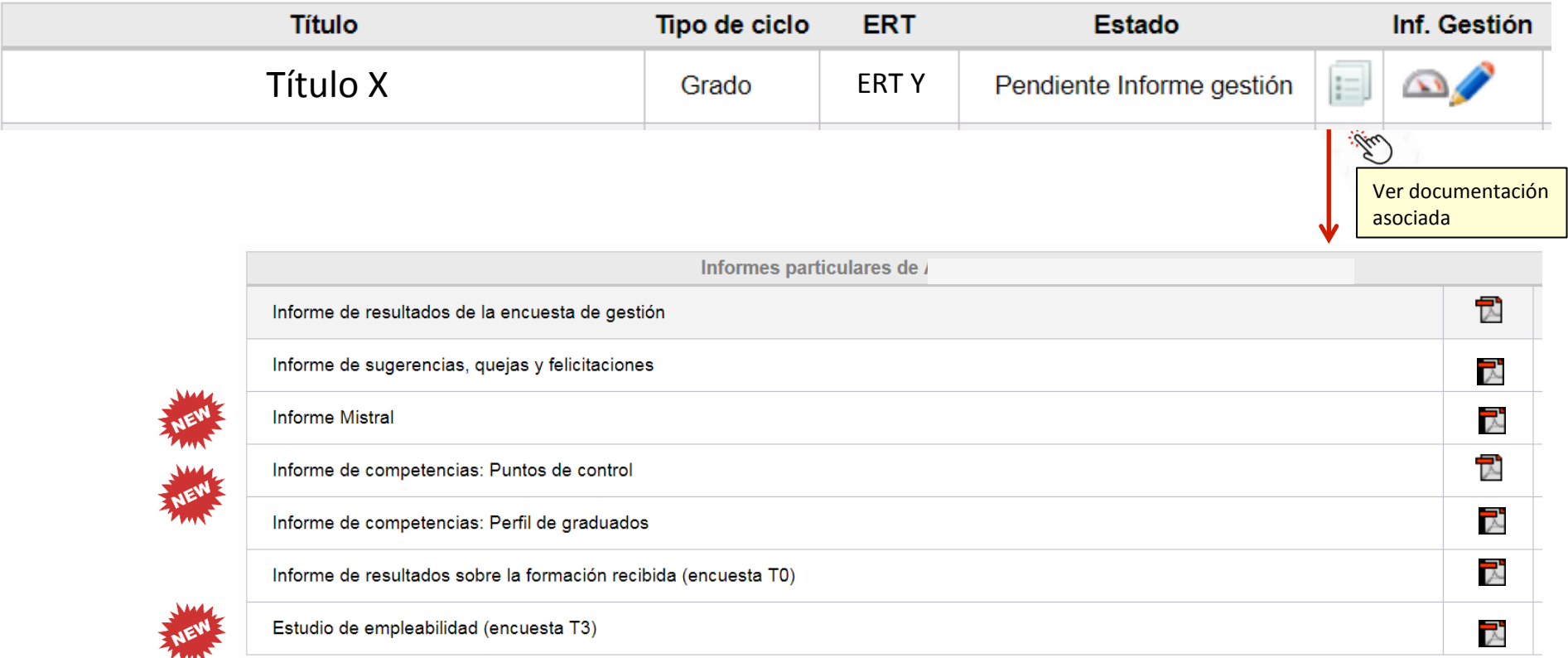

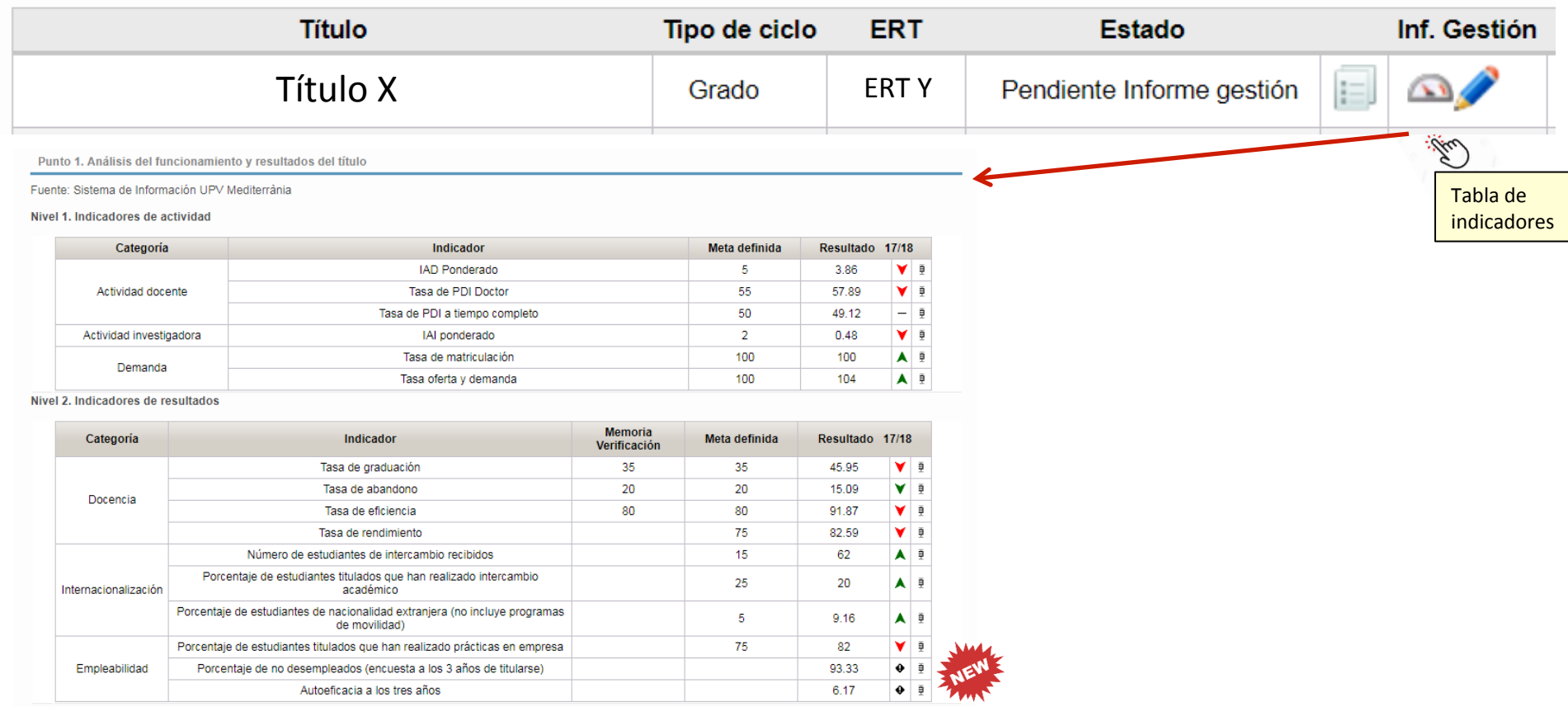

El indicador 'Autoeficacia a los tres años' responde a la pregunta 'Creo que soy capaz de encontrar el trabajo que deseo' El indicador 'Porcentaje de no desempleados' contempla personas empleadas o que continúan estudiando o realizando prácticas en empresa

#### Nivel 3. Indicadores de satisfacción

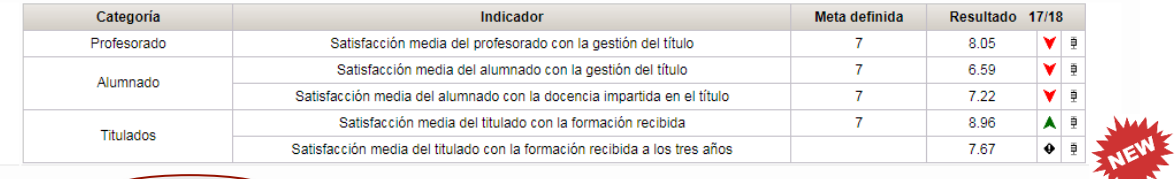

Enlace a la aplicación Mediterrànea (dela)e de resultados y definición de indicadores),<br>Desarrollado en el Área de Sistemas de Información y Commicaciones - Universitat Politècnica de València

Salir

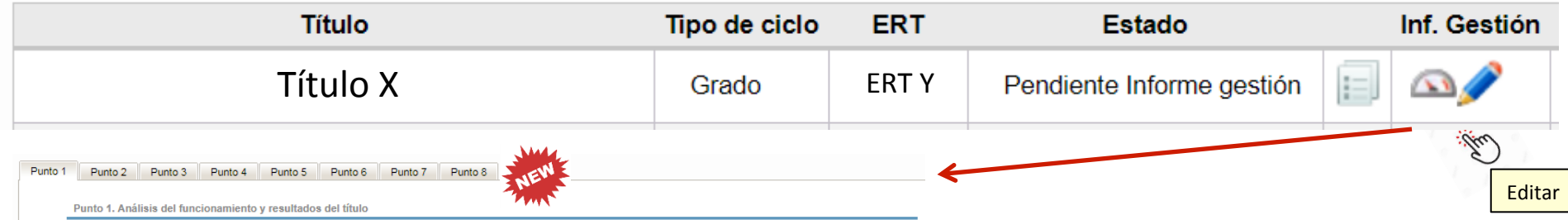

Explicar brevemente las principales conclusiones sobre los resultados de los indicadores de cada nivel. Plantear posibles comparaciones con la media UPV o con grados/másteres relacionados de títulos de nuestra universidad o similares a nivel nacional o internacional. Asimismo valorar tendencias. En el caso de actividad docente e investigadora no es necesaria la reflexión en base a estos indicadores. En este caso no introducir texto.

#### Nivel 1. Indicadores de actividad del Título

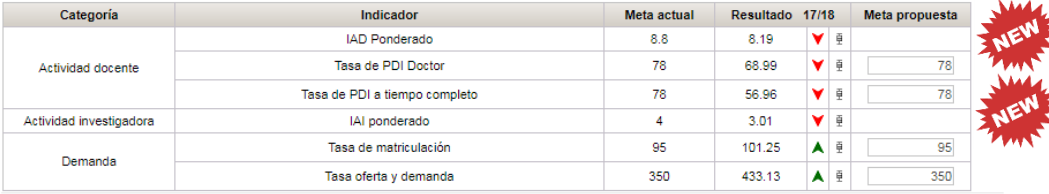

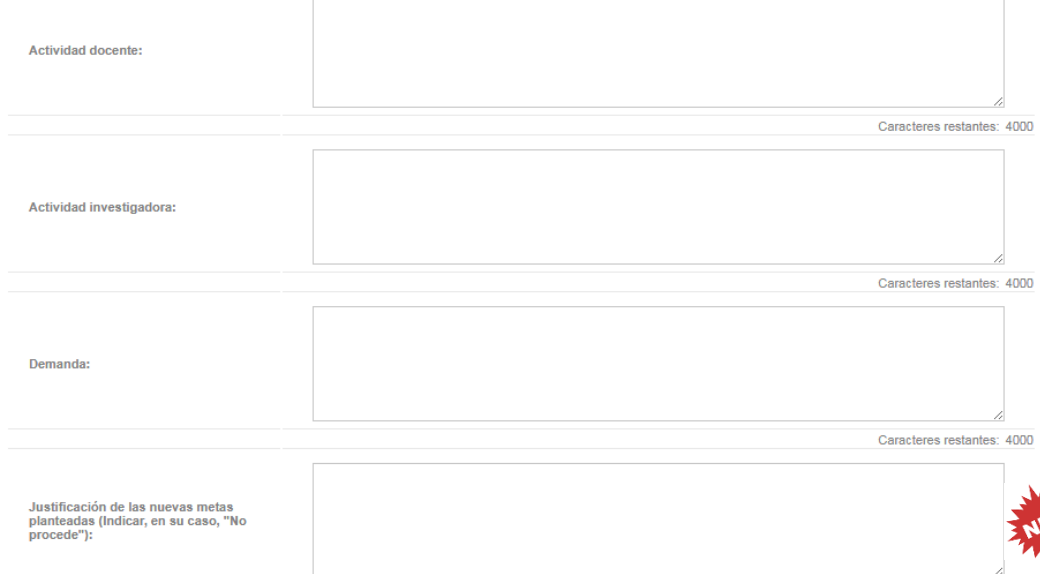

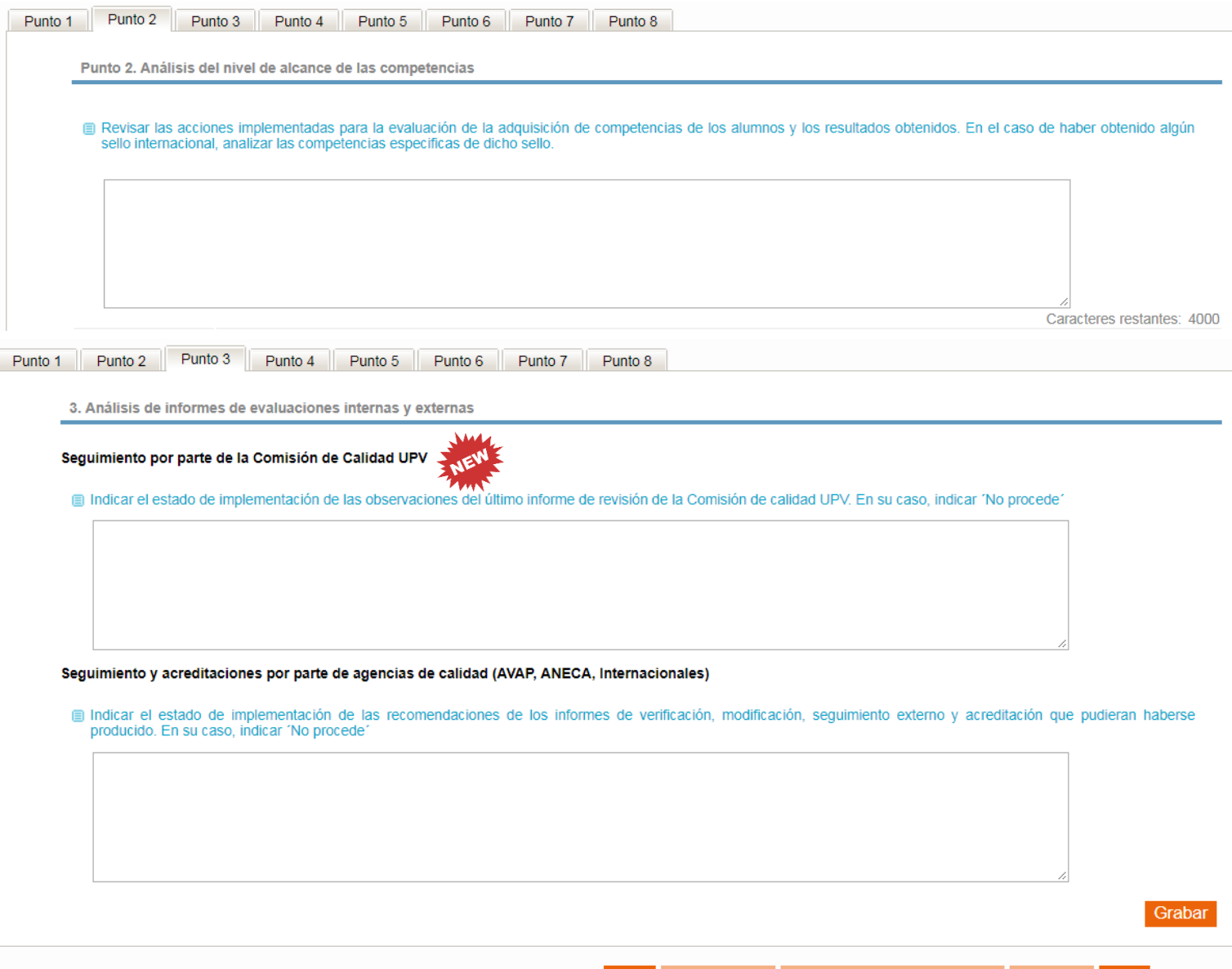

Ver borrador

Salir

Ver borrador (Con anexos)

**Finalizar** 

**CAT** 

Punto 4. Análisis de comunicaciones de los grupos de interés

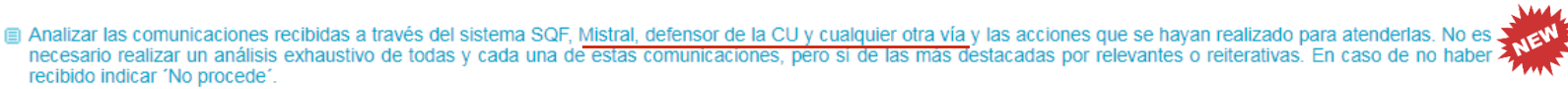

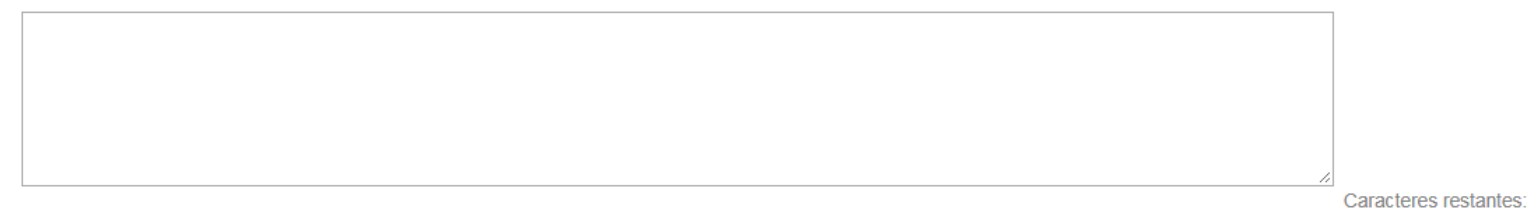

#### ia Se muestran todas las SQF contestadas en el periodo considerado (desde el 01/09 del año anterior hasta el 31/08 del año actual) más las SQF pendientes que entraron antes del 31 de agosto del presente año

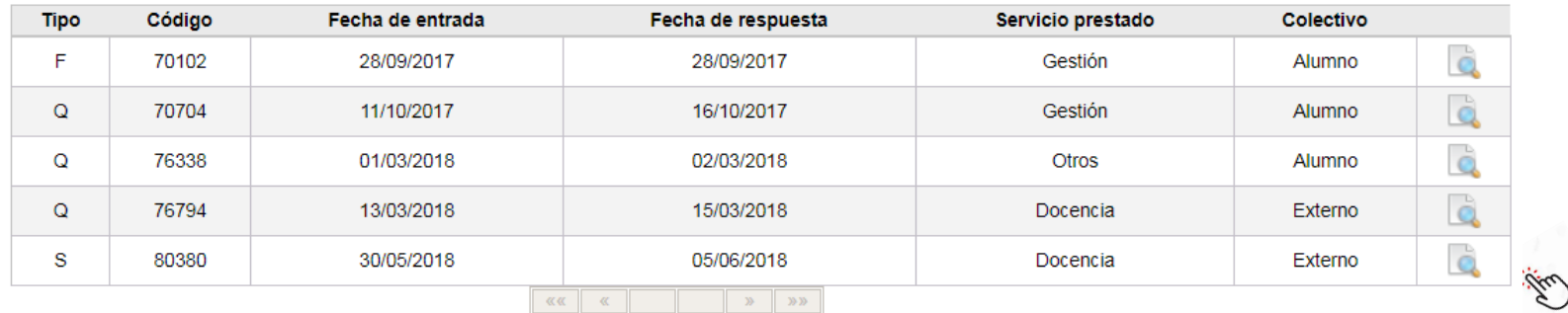

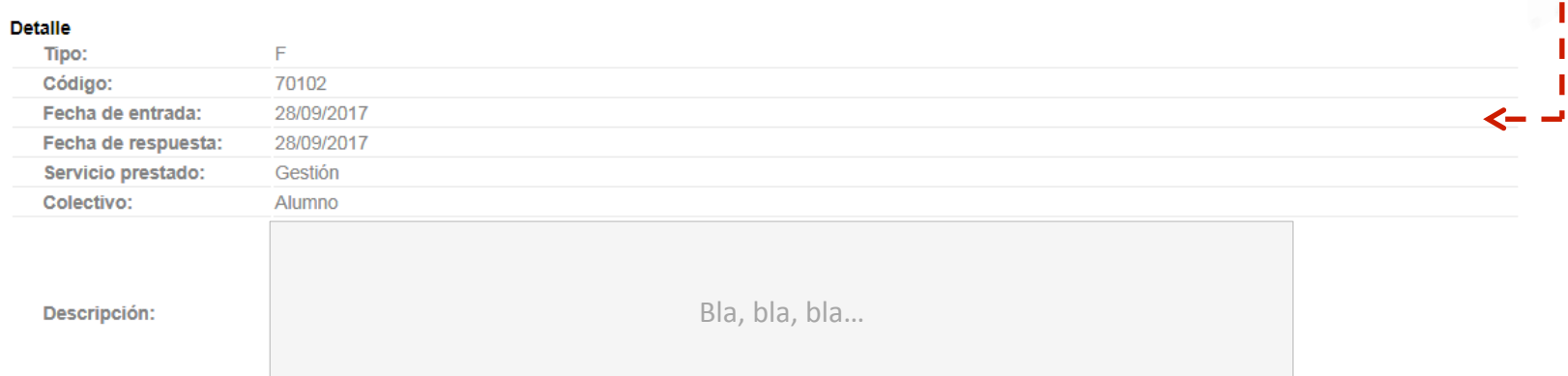

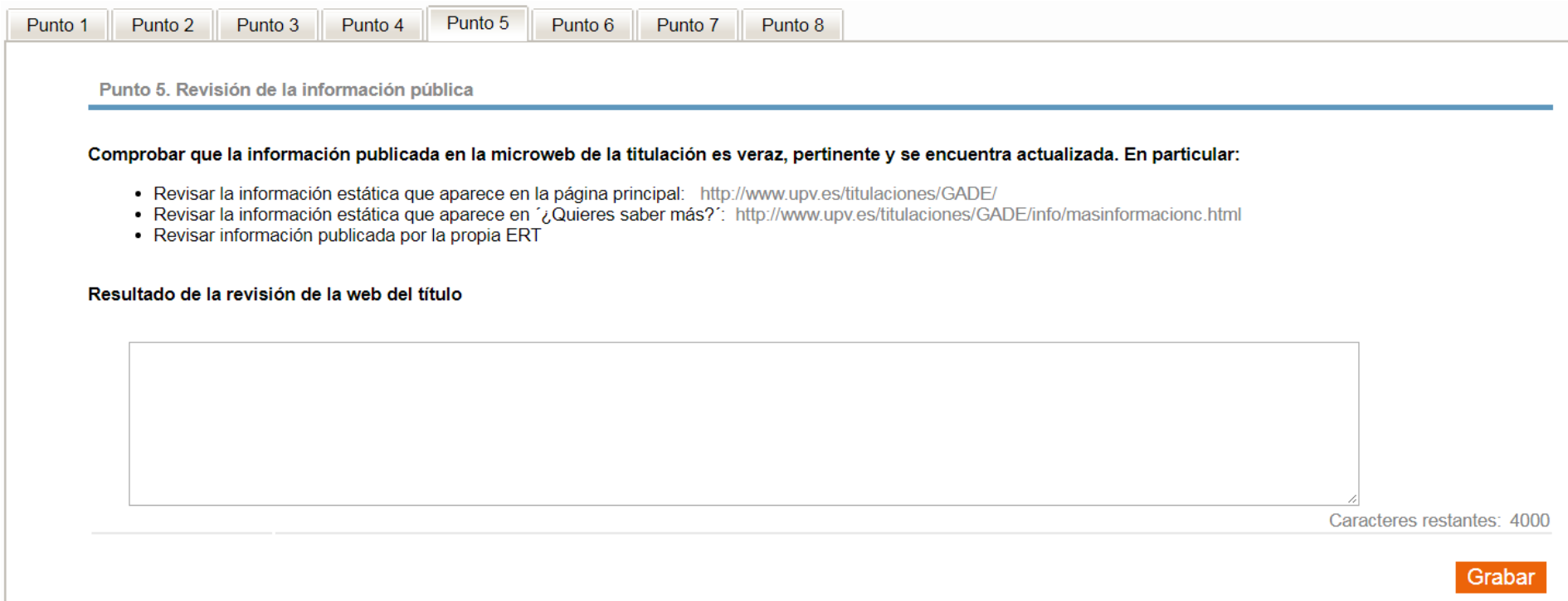

### La información pública

#### Inicio UPV :: Grado en Bellas Artes

#### $\Box$  Datos generales

- **<del>□</del>** Plan de estudios
- > Asignaturas
- $>$  Horarios
- Competencias
- > Profesorado

#### **I** Normativa

- > Acceso y admisión
- Matrícula
- De permanencia
- De reconocimiento y transferencia de créditos
- > Suplemento Europeo al Título

**⊡** Calidad

- **EI SIGCTI UPV**
- > Indicadores
- $\frac{1}{2}$  Informes

 $\Box$  Sugerencias, quejas y felicitaciones

- poli[Consulta]
- □ Prácticas en empresa
- □ Trabajo de Fin de Grado
- $\Box$  Intercambio Académico

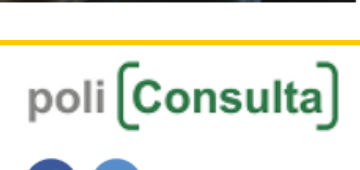

Contacto | Datos generales

Créditos ECTS: 240

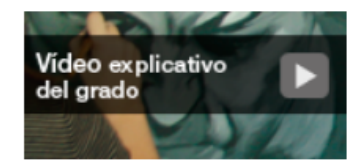

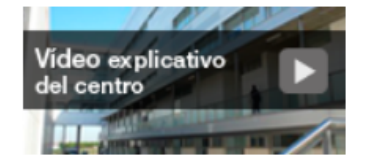

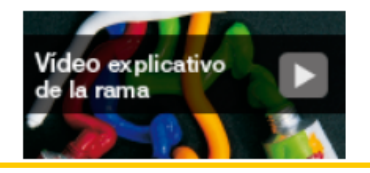

Información responsabilidad

del título

Información Título  $\rightarrow$  ACOM

el ranling de Shanghái

⊠ Contraer

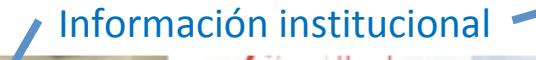

Campus de Vera (Valencia), Universitat Politècnica de València

El Grado en Bellas Artes tiene por objetivo fundamental la formación de

profesionales de las artes visuales y artistas plásticos. Con este fin desarrolla

técnicas y procesos en los distintos ámbitos de la creación y proporciona al alumno

el conocimiento de manifestaciones artísticas, tanto clásicas como contemporáneas.

Sin embargo, en este momento, los estudios de las Bellas Artes deben trascender el concepto tradicional de la creación artística entendida como la relación artista-obra. Además de incentivar la creatividad del alumno, tienen que implicar aspectos

socializadores; la relación con el entorno es un elemento ineludible en la creación, y

la inserción en el mundo laboral ha pasado a ser un punto clave en la formación de

La  $1^\circ$  tecnológica en

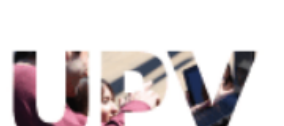

los últimos cursos del grado.

¿Quieres saber más sobre este grado?

Punto 6.1. Análisis de las actuaciones propuestas en años anteriores

El Analizar las acciones de mejora propuestas en informes anteriores, seguimiento realizado de las mismas y evaluación del grado de consecución de los objetivos planteados

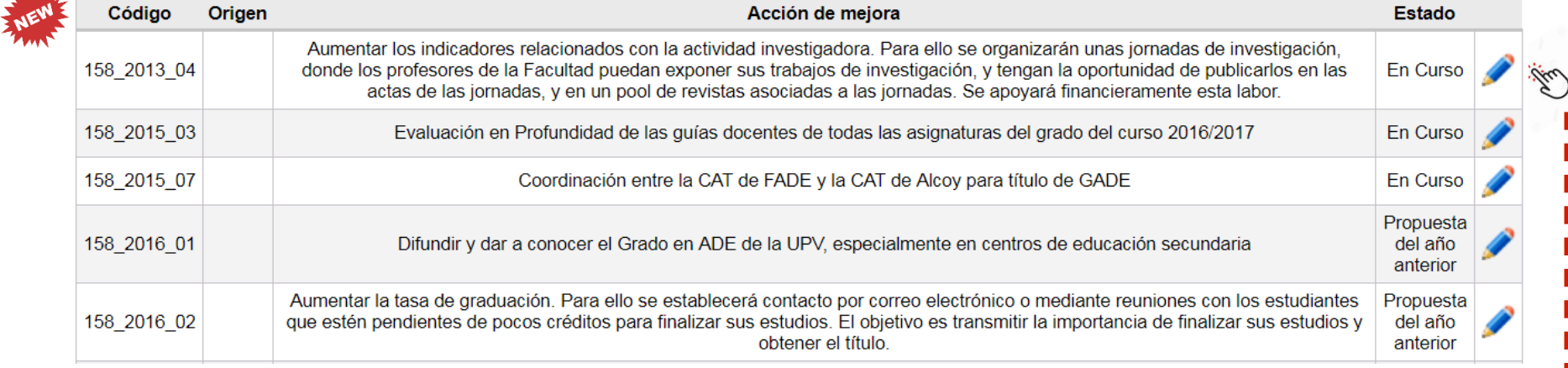

#### **Detalle**

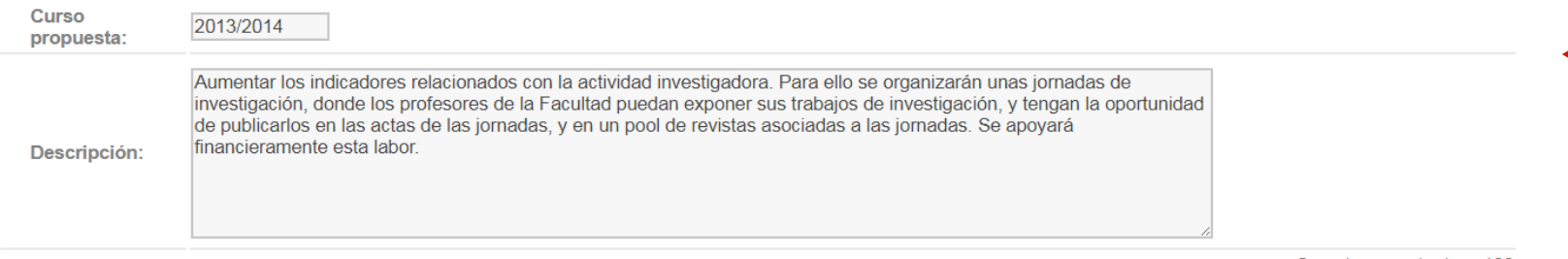

Caracteres restantes: 133

Hemos comprobado como el IAI ponderado del título se sitúa claramente por debajo de la media de la UPV Motivación:

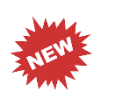

Marcar los indicadores que se pretenden mejorar con esta acción de mejora, también es posible marcar otros ámbitos que se pueden mejorar que<br>aparecen listados a continuación. En revisiones posteriores de la ficha de acción

En Curso

- LAD Ponderado
- Tasa de PN Doctor
- Tasa de PDI a tiempo completo
- $\Box$  IAI ponderado
- $\Box$  Tasa de matriculación
- $\Box$  Tasa oferta y demanda
- $\Box$  Tasa de graduación
- $\Box$  Tasa de rendimiento
- $\Box$  Tasa de abandono
- Indicadores:  $\Box$  Tasa de eficiencia
	- Número de estudiantes de intercambio recibidos
	- Porcentaje de estudiantes titulados que han realizado intercambio académico
	- Porcentaje de estudiantes de nacionalidad extranjera (no incluye programas de movilidad)
	- Porcentaje de estudiantes titulados que han realizado prácticas en empresa
	- Porcentaje de no desempleados (encuesta a los 3 años de tinularse)
	- $\Box$  Autoeficacia a los tres años
	- Satisfacción media del profesorado con la gestión del título
	- Satisfacción media del alumnado con la restión del título
	- Satisfacción media del alumnado con la docencia impartida en el título
	- Satisfacción media del titulado con la formación recibida
	- Satisfacción media del *i*dulado con la formación recibida a los tres años
	- A. Nivel de alcance de las competencias transversales
	- B. Sequimiento interno por parte de la CC UPV
	- C. Sequimiento y acreditaciones por parte de agencias de calidad externas
		- 6. Comunicaciones de los grupos de interés
		- E. Revisión de la información pública
		- F. Iniciativa propia de los responsables del título

Responsable:  $\circ$  Título  $\circ$  ERT  $\circ$  UPV

Origen:

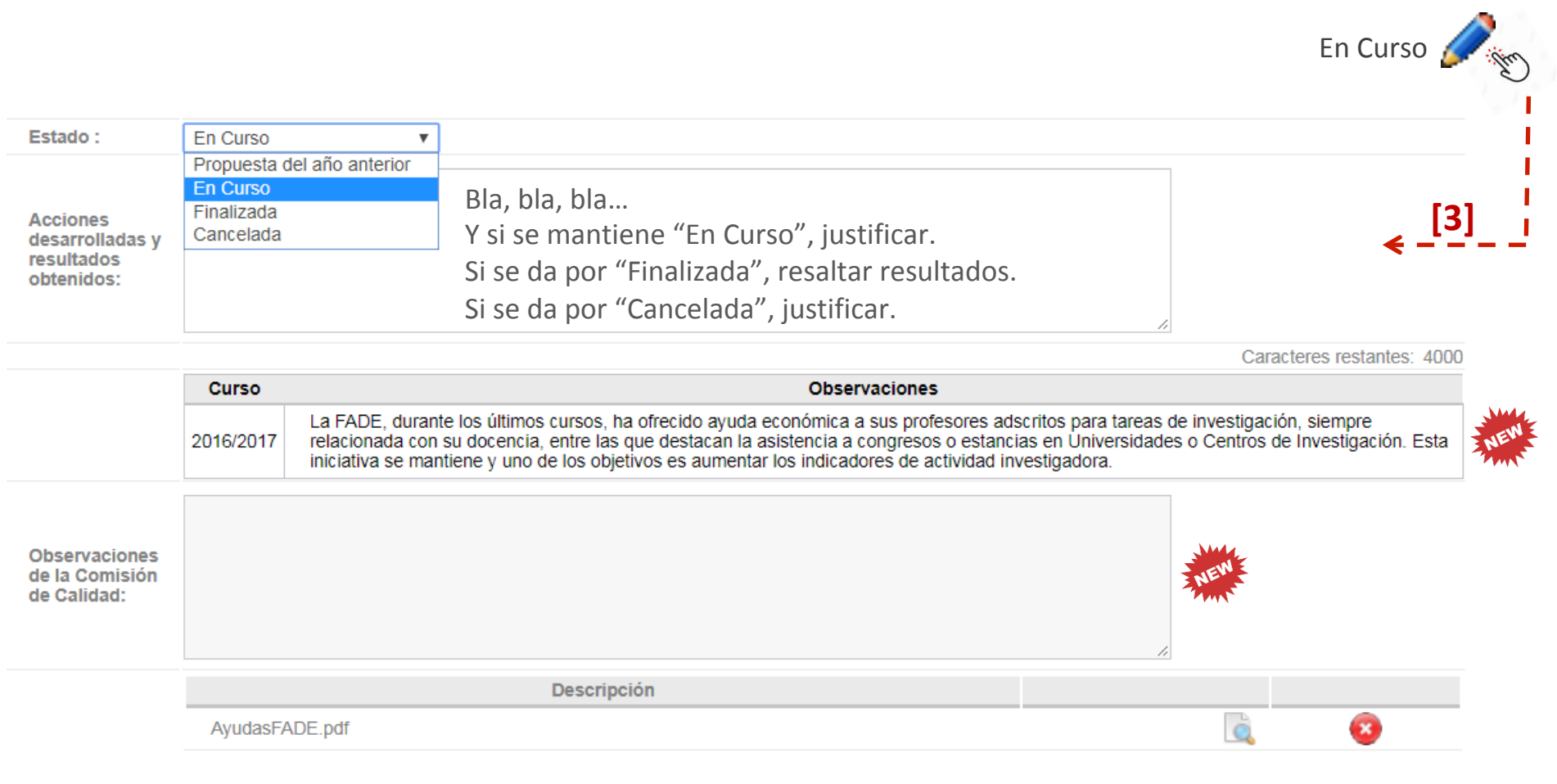

#### ■ Sólo se permite agregar documentos de tipo PDF

- Añadir...

Documentos:

Punto 6.1. Análisis de las actuaciones propuestas en años anteriores

#### El Analizar las acciones de mejora propuestas en informes anteriores, seguimiento realizado de las mismas y evaluación del grado de consecución de los objetivos planteados

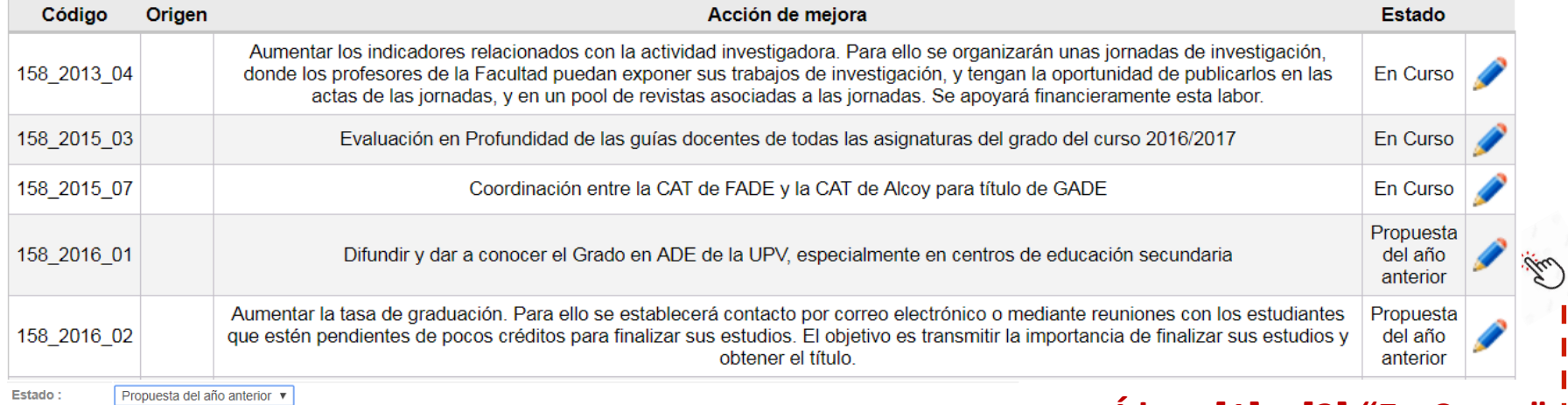

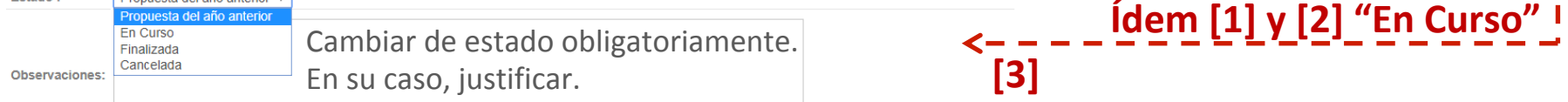

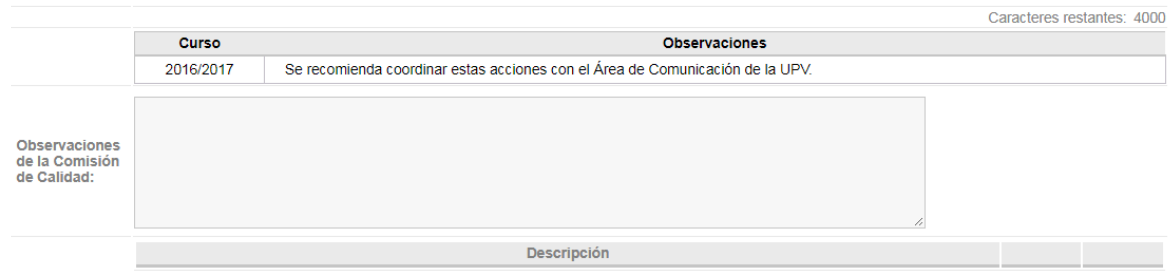

Sólo se permite agregar documentos de tipo PDF

- Añadir...

Punto 6.2. Propuesta de nuevas acciones de mejora

■ Como consecuencia del análisis realizado en los apartados anteriores y las áreas de mejora detectadas, se definen los siguientes objetivos de mejora del Título y las acciones que se van a desarrollar para alcanzarlos

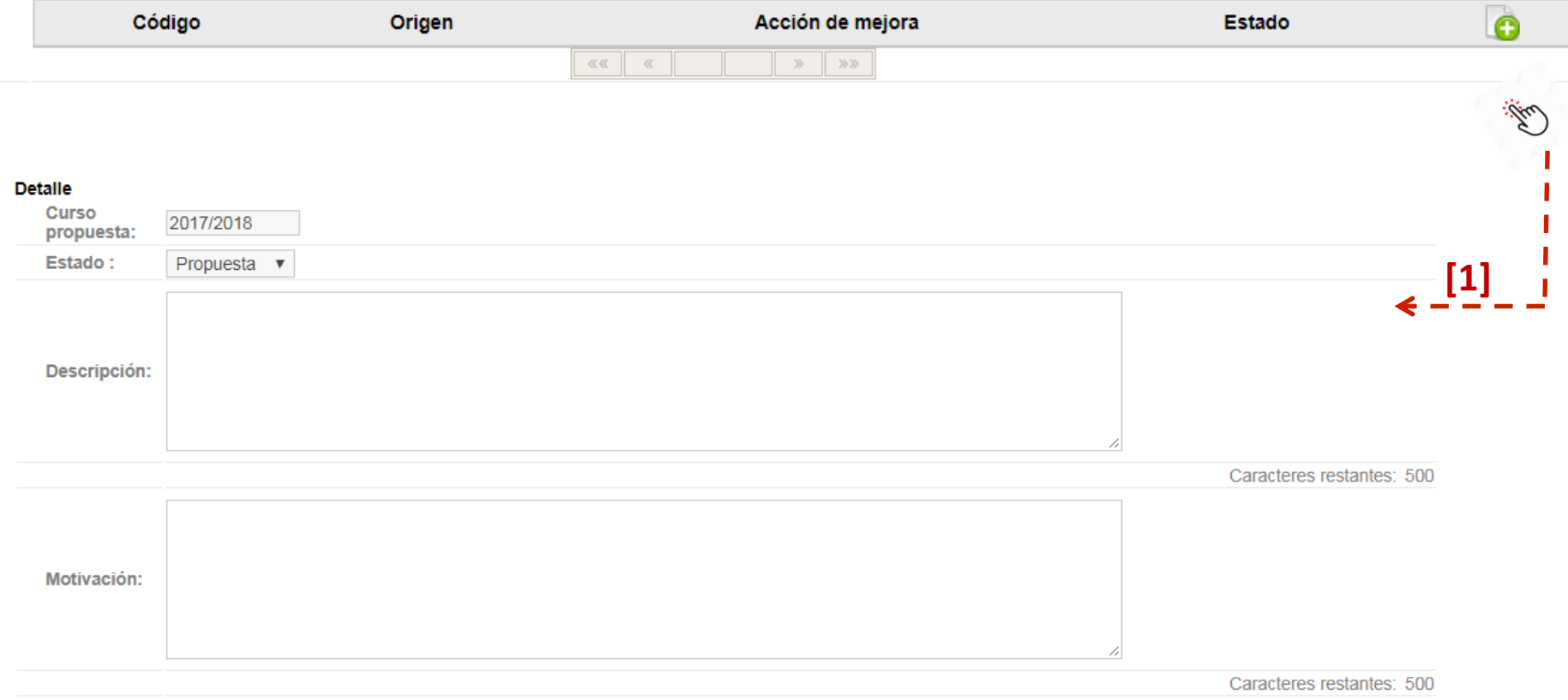

- Il Marcar los indicadores que se pretenden mejorar con esta acción de mejora, también es posible marcar otros ámbitos que se pueden mejorar que aparecen listados a continuación. En revisiones posteriores de la ficha de acción de meiora se mostrará la evolución sufrida por los indicadores para que se realice la reflexión sobre el impacto de la acción de mejora.
- IAD Ponderado
- Tasa de PDI Doctor
- Tasa de PDI a tiempo completo
- Al ponderado
- $\Box$  Tasa de matriculación
- $\Box$ Tasa oferta y demanda
- $\overline{\mathscr{L}}$ Tasa de graduación
- ✔ Tasa de rendimiento
- □ Tasa de abandono
- □ Tasa de eficiencia
- $\Box$ Número de estudiantes de intercambio recibidos
- □ Porcentaie de estudiantes titulados que han realizado intercambio académico
- 0 Porcentaje de estudiantes de nacionalidad extranjera (no incluye programas de movilidad)
- 0 Porcentaje de estudiantes titulados que han realizado prácticas en empresa
- 0 Porcentaje de no desempleados (encuesta a los 3 años de titularse)
- □ Autoeficacia a los tres años
- 0 Satisfacción media del profesorado con la gestión del título
- 0 Satisfacción media del alumnado con la gestión del título
- $\Box$ Satisfacción media del alumnado con la docencia impartida en el título
- 0 Satisfacción media del titulado con la formación recibida
- $\Box$ Satisfacción media del titulado con la formación recibida a los tres años

C. Seguimiento y acreditaciones por parte de agencias de calidad externas

- $\Box$ A. Nivel de alcance de las competencias transversales
- U B. Seguimiento interno por parte de la CC UPV
- Origen:

 $\blacktriangledown$ 

Indicadores:

- U D. Comunicaciones de los grupos de interés
- 0 E. Revisión de la información pública
- F. Iniciativa propia de los responsables del título

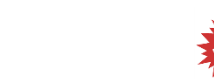

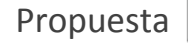

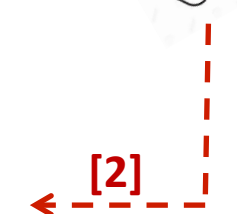

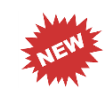

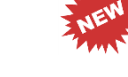

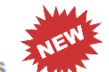

Punto 6.3. Otras acciones de mejora ejecutadas

Analizar los resultados de otras acciones de mejora no reflejadas en anteriores informes de gestión

Caracteres restantes: 4000

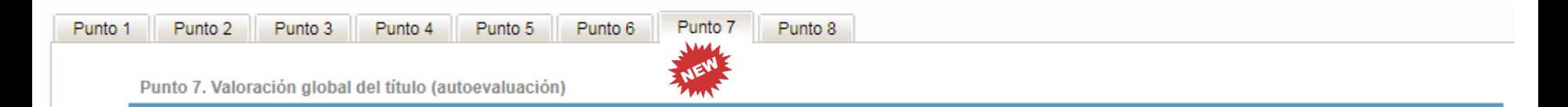

in Realizar una reflexión global en base al análisis hecho en los apartados anteriores. Destacar particularmente las principales fortalezas y plantear la visión de futuro del título.

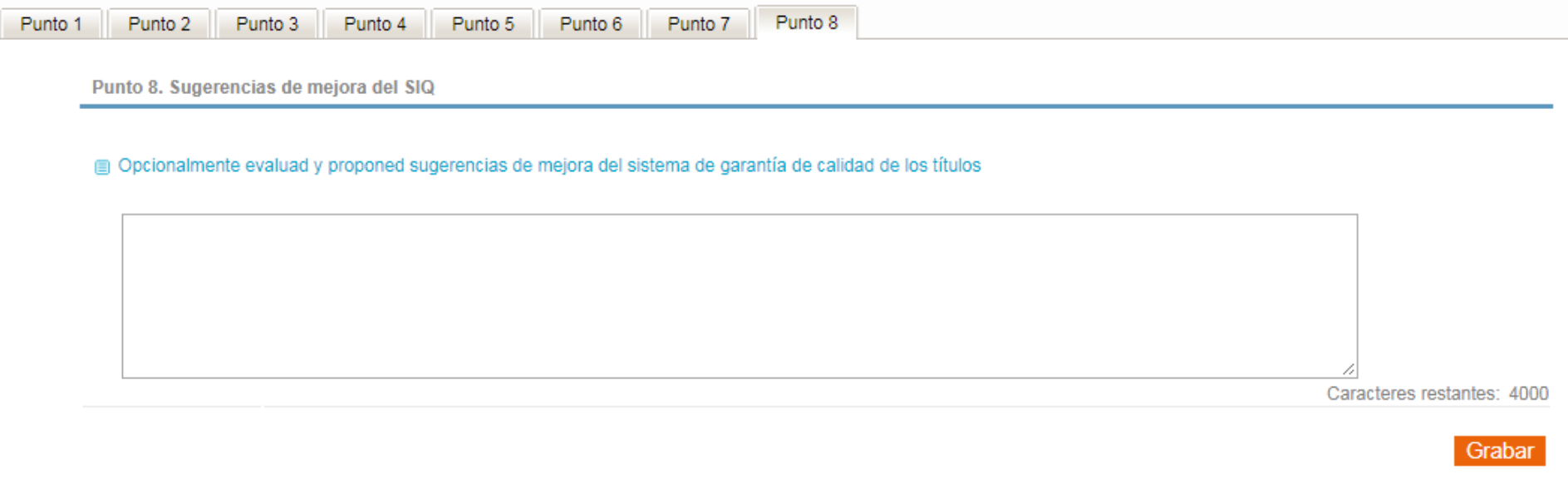

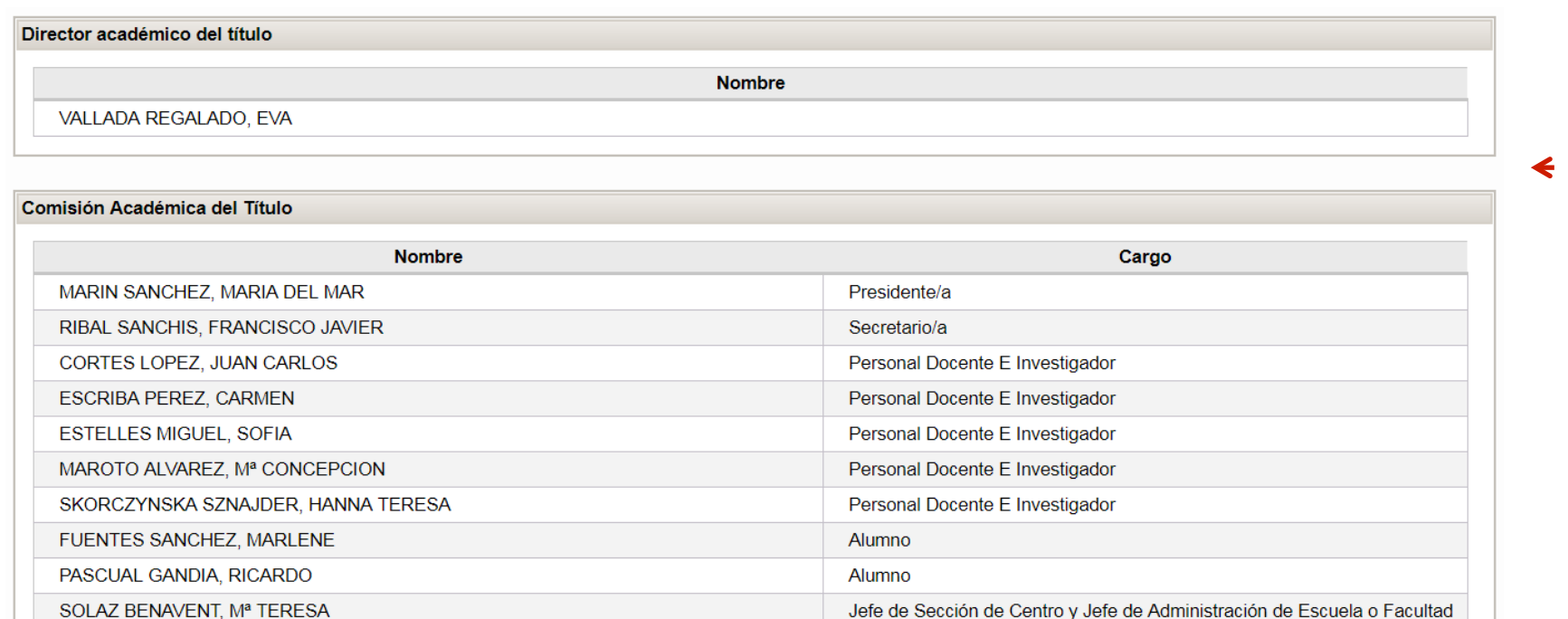

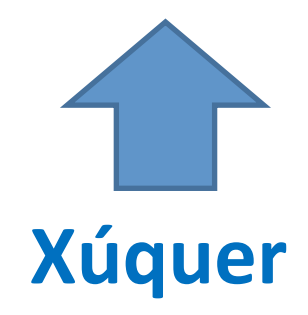

### **Elaboración del Informe de gestión en la aplicación Verifica UPV**  $\mathbb{R}^{\mathbb{N}^*}$  Resumiendo ...

- Respecto del apartado "Documentación asociada":
	- Se incorpora un nuevo informe: "Informe Mistral" con datos agregados sobre los mistrales interpuestos relacionados con asignaturas/profesorado del título.
	- Se desdobla el informe sobre la adquisición y evaluación de competencias:
		- Puntos de control: por cada competencia y nivel, asignaturas y resultados de su evaluación.
		- Perfil del graduado: nivel de adquisición de cada competencia de los graduados.
	- Se incorpora versión mejorada del "Informe de empleabilidad", resultado de la encuesta T3.

### 八日

Respecto del apartado "Tabla de indicadores":

- Se incorporan 3 nuevos indicadores relacionados con la empleabilidad, resultado de la encuesta T3:
	- "Porcentaje de no desempleados": contempla personas empleadas o que continúan estudiando o realizando prácticas en empresa.
	- "Autoeficacia": responde a la pregunta "Creo que soy capaz de encontrar el trabajo que deseo".
	- "Satisfacción media del titulado con la formación recibida a los tres años" (%).

### **Elaboración del Informe de gestión en la aplicación Verifica UPV**  *Resumiendo…*

Punto 1 Punto 2 Punto 3 Punto 4 Punto 5 Punto 6 Punto 7 Respecto de los apartados: Punto 8

- Punto 1: Análisis del funcionamiento y resultados del título
	- Dejan de proponerse metas para los indicadores IAD e IAI ponderados.
	- La revisión de metas y su posible modificación pasa a este punto, tras el análisis de los resultados del conjunto de indicadores.
	- Las metas de las tasas de abandono, graduación y eficiencia no pueden estar definidas por encima, en el caso de la primera, o por debajo, en el caso de las otras dos, de lo plasmado en la memoria de verificación.
- Punto 3: Análisis de informes de evaluaciones internas y externas
	- Se añade análisis también del resultado de la revisión del informe de gestión de la edición anterior por la CC UPV. Hasta ahora solo lo era de las evaluaciones externas, si se habían tenido (seguimiento y acreditación).
- Punto 4: Análisis de comunicaciones de los grupos de interés
	- Se amplía el alcance del análisis a Mistrales, Defensor de la CU o cualquier otra vía por la que se haya recibido comunicaciones de los grupos de interés, y no solo a las SQFs.

### **Elaboración del Informe de gestión en la aplicación Verifica UPV**  $\mathbb{R}^N$  **Resumiendo...**

Punto 1 Punto 2 Punto 3 Punto 4 Punto 5 Punto 6 Punto 7 Respecto de los apartados: Punto 8

- Punto 6: Acciones de mejora
	- Se incorpora codificación a las acciones de mejora: [COD\_TIT] [AÑO] [n]
- Punto 6.1: Análisis de las actuaciones propuestas en años anteriores (acciones propuestas en la edición anterior, o anteriores en estado en curso)
	- Se incorporan las observaciones hechas por la CC UPV sobre cada acción, si las hubo.
	- Se incorporan los comentarios hechos por el título en anteriores ediciones del informe de gestión sobre cada acción mantenida en curso (histórico de acciones acometidas y resultados parciales obtenidos).
- Punto 6.2: Propuesta de nuevas acciones de mejora
	- Al dar de alta una propuesta de acción de mejora se añade:
		- El marcado del indicador/es que se pretenden mejorar.
		- El marcado del origen/es del análisis que sustenta la propuesta de acción de mejora.
		- El marcado de la entidad principal responsable del desarrollo de la acción de mejora propuesta.

### **Elaboración del Informe de gestión en la aplicación Verifica UPV**  *Resumiendo…*

Punto 1 Punto 2 Punto 3 Punto 4 Punto 5 Punto 6 Punto 7 Respecto de los apartados: Punto 8

- Punto 6.3: Otras acciones de mejora ejecutadas
	- Se añade la posibilidad de comentar otras acciones de mejorar llevadas a cabo y que por la razón que fuera no se plasmaron en ediciones anteriores del informe de gestión.
- Punto 7: Valoración global del título (autoevaluación)
	- Se sustituye el anterior apartado sobre fortalezas, debilidades, oportunidades y amenazas del título por una reflexión global en base al análisis hecho en los apartados anteriores, en donde se destaque particularmente las principales fortalezas y se plantee la visión de futuro del título.

# **Novedades 2018**

 $\ddot{}$ 

## **+** Informe de gestión renovado

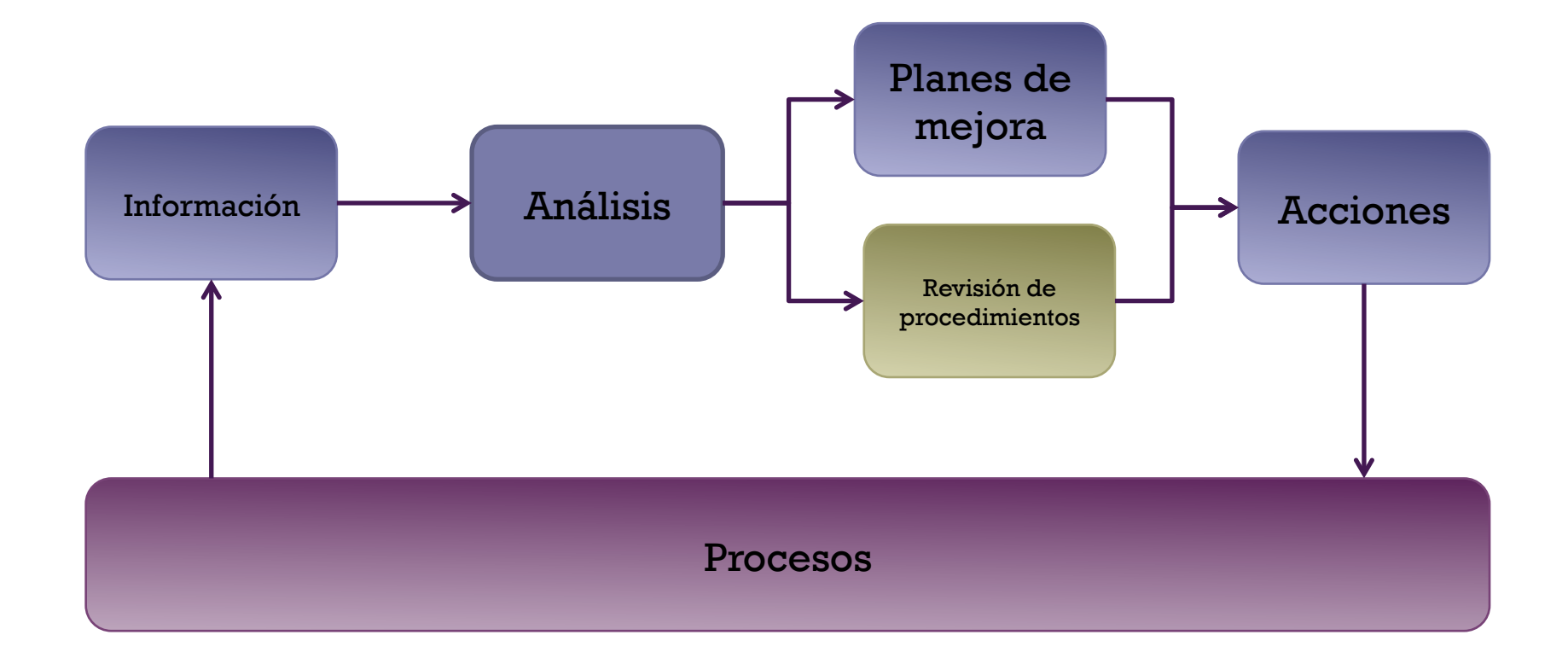

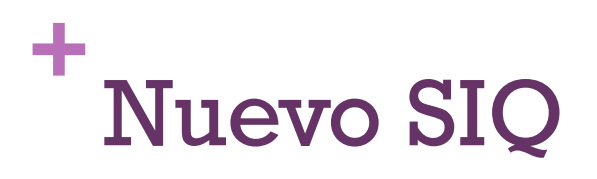

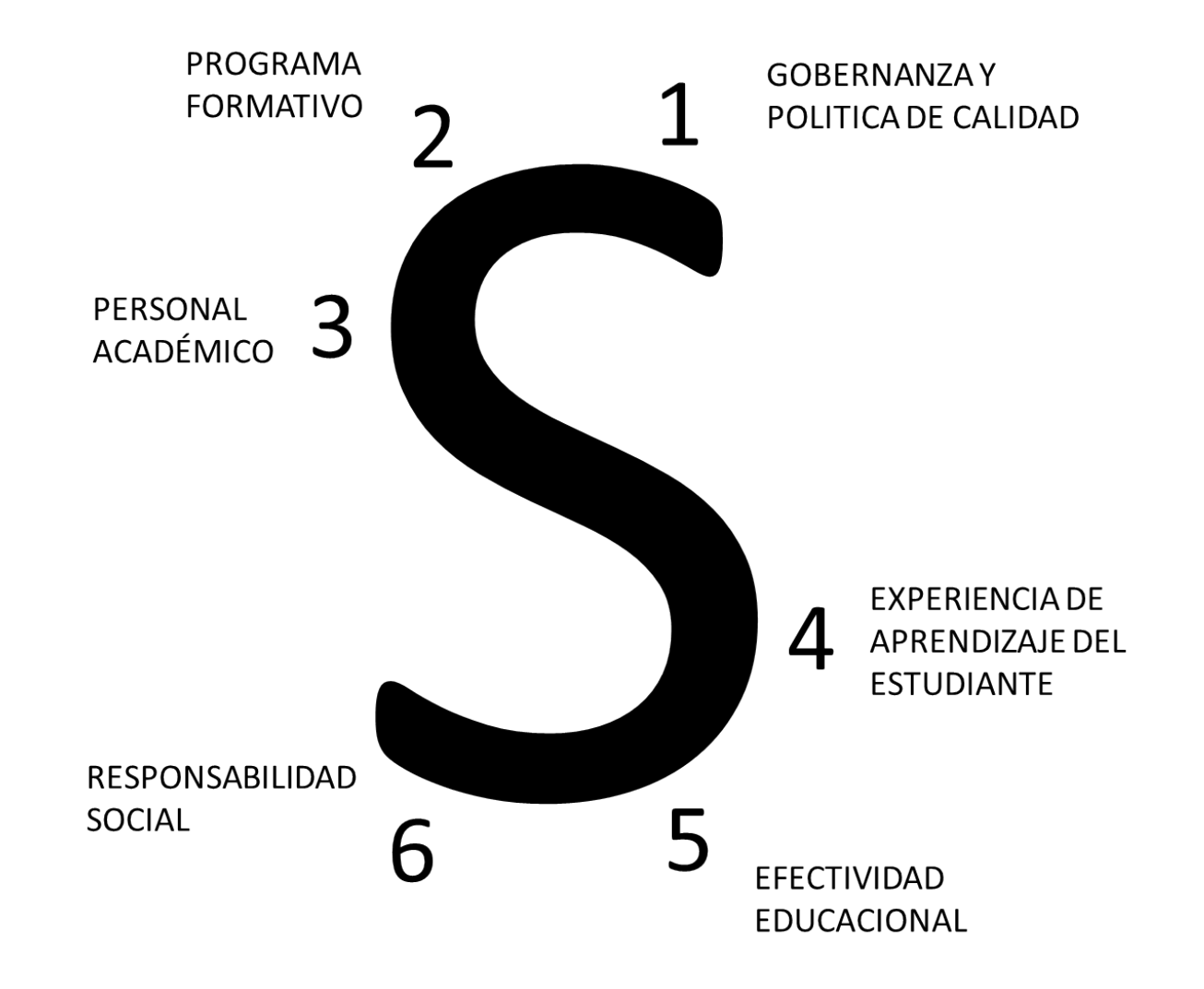

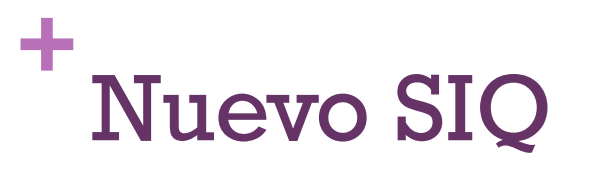

Por qué un nuevo SIQ

- 1. Un sistema de garantía de calidad de la **actividad formativa**, actualizado y consistente
- 2. Adaptado a los **criterios internacionales** de la calidad en la educación superior
- 3. Polivalente tanto para la acreditación de programas formativos como para la **acreditación institucional**
- 4. Un sistema flexible y útil que establezca la **cultura de la calidad**, a través de la orientación a la mejora, más allá de las evaluaciones externas

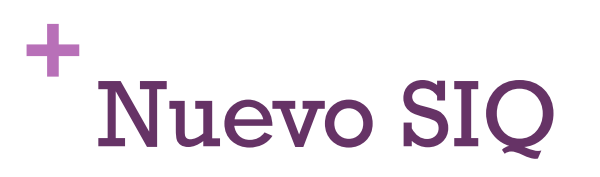

### **Novedades**

- n Ampliar el alcance de la garantía de la calidad a **todos los programas formativos** de entidad con marca UPV (títulos propios).
- n Asumir el protagonismo central de la **experiencia de aprendizaje de los estudiantes** en el marco de la actividad educativa de la UPV.
- n Reconocer el **centro universitario** (ERT) como sujeto de la evaluación conjuntamente con el programa formativo.
- n Vincular la **investigación, la innovación y la gobernanza de la institución** al aprendizaje de los estudiantes.
- n Desplegar la **cultura de la calidad** en la UPV

## **+** Acreditación Institucional

- **n** RD 1393/2007
- $R$ D 420/2015
- Resolución 7 de marzo de 2018
	- n Procedimiento para la acreditación institucional de centros de universidades públicas y privadas

Procedimientos: ANECA

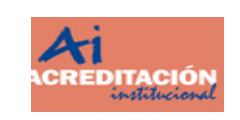

## **+** Acreditación Institucional

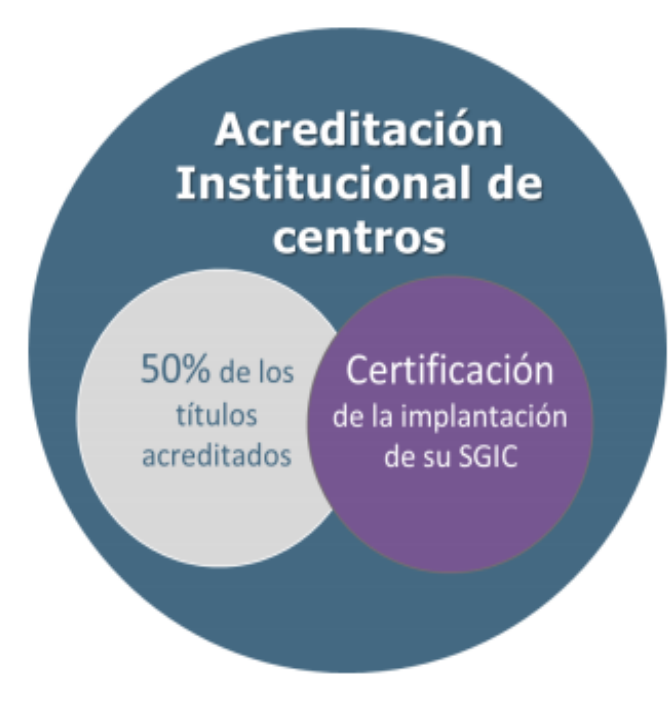

## **+** Acreditación Institucional

### Títulos Oficiales **ANECA** es responsable de la certificación de los sistemas de garantía interno de calidad, a través del programa **AUDIT Centros** los centros (facultad, escuela, etc.) son responsables de la calidad de su oferta académica Universidad

## **+** Nuevo Sistema de Seguimiento de Egresados

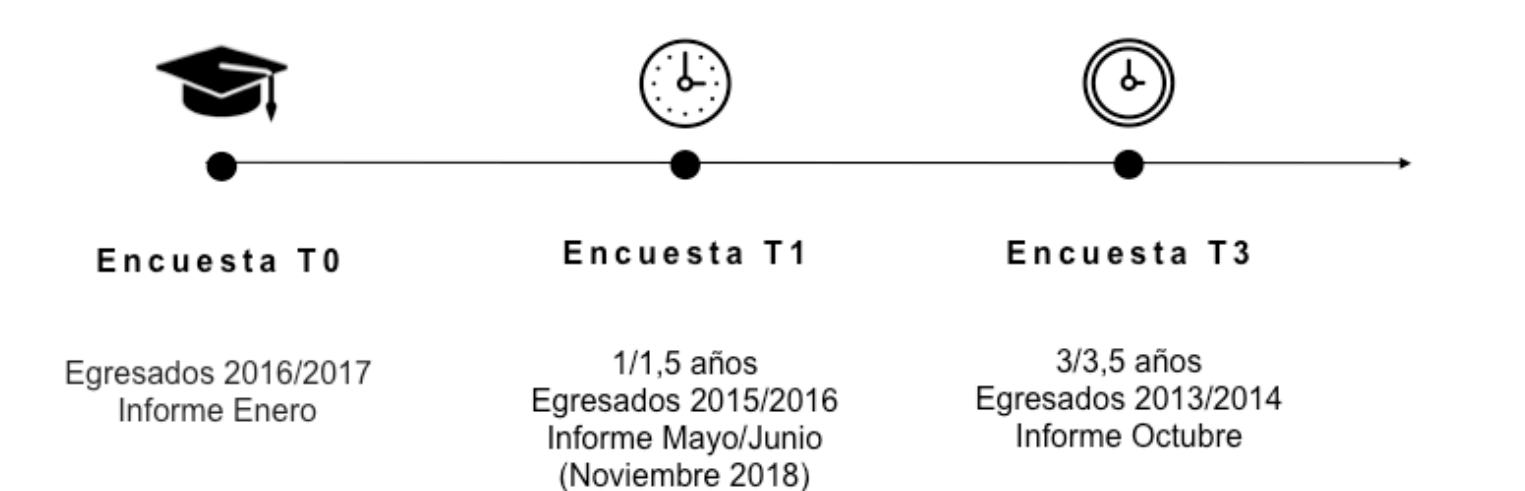

**OCTUBRE** 

## **+** Nuevo Sistema de Seguimiento de Egresados

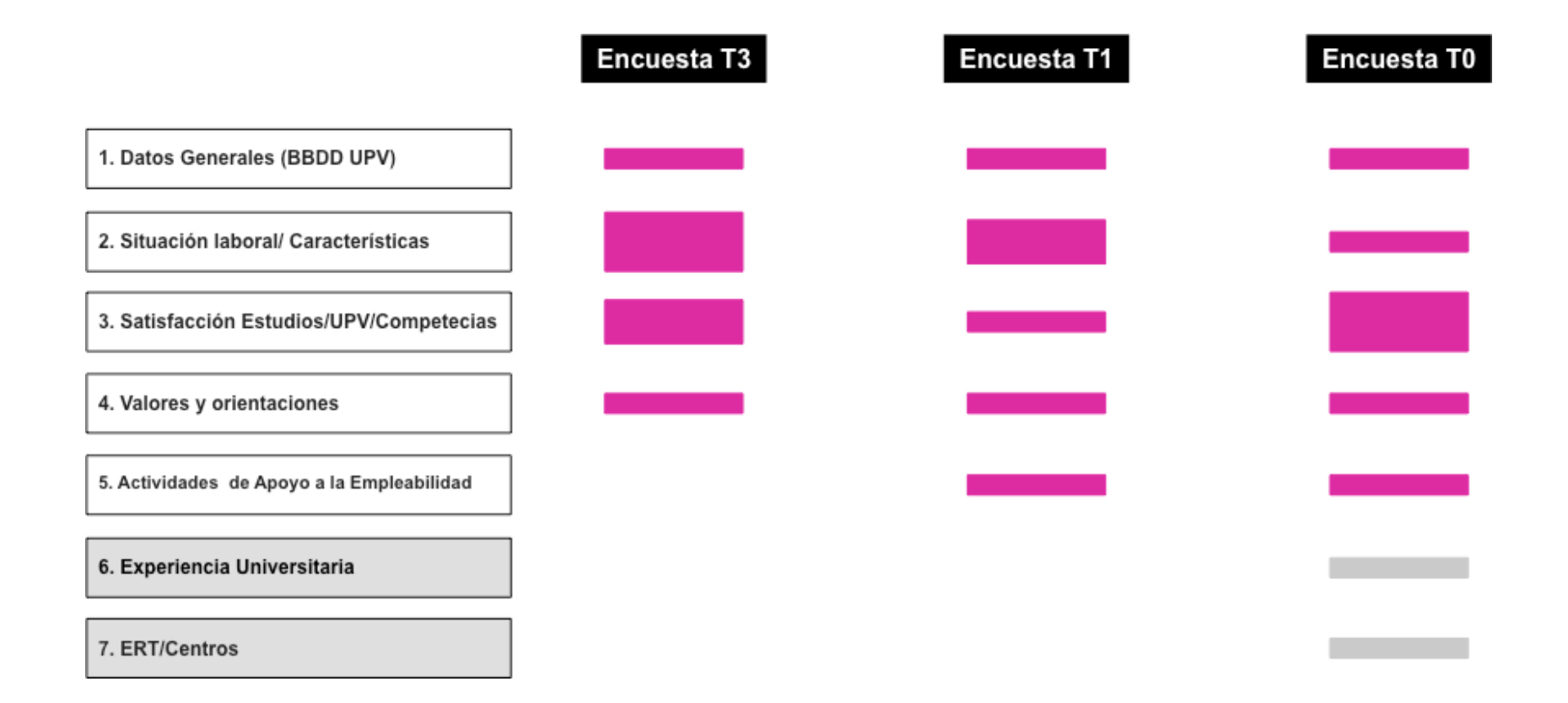

## **+** Creación de comités asesores en ERTs

### **n** Objetivos

- Evaluación de la actualidad de los títulos
- n Revisión de objetivos de los títulos
- $\blacksquare$  Mejora continua
- **n** Detección de necesidades y expectativas

**+** Estructura organizativa y datos de contacto

## **+** Estructura Organizativa

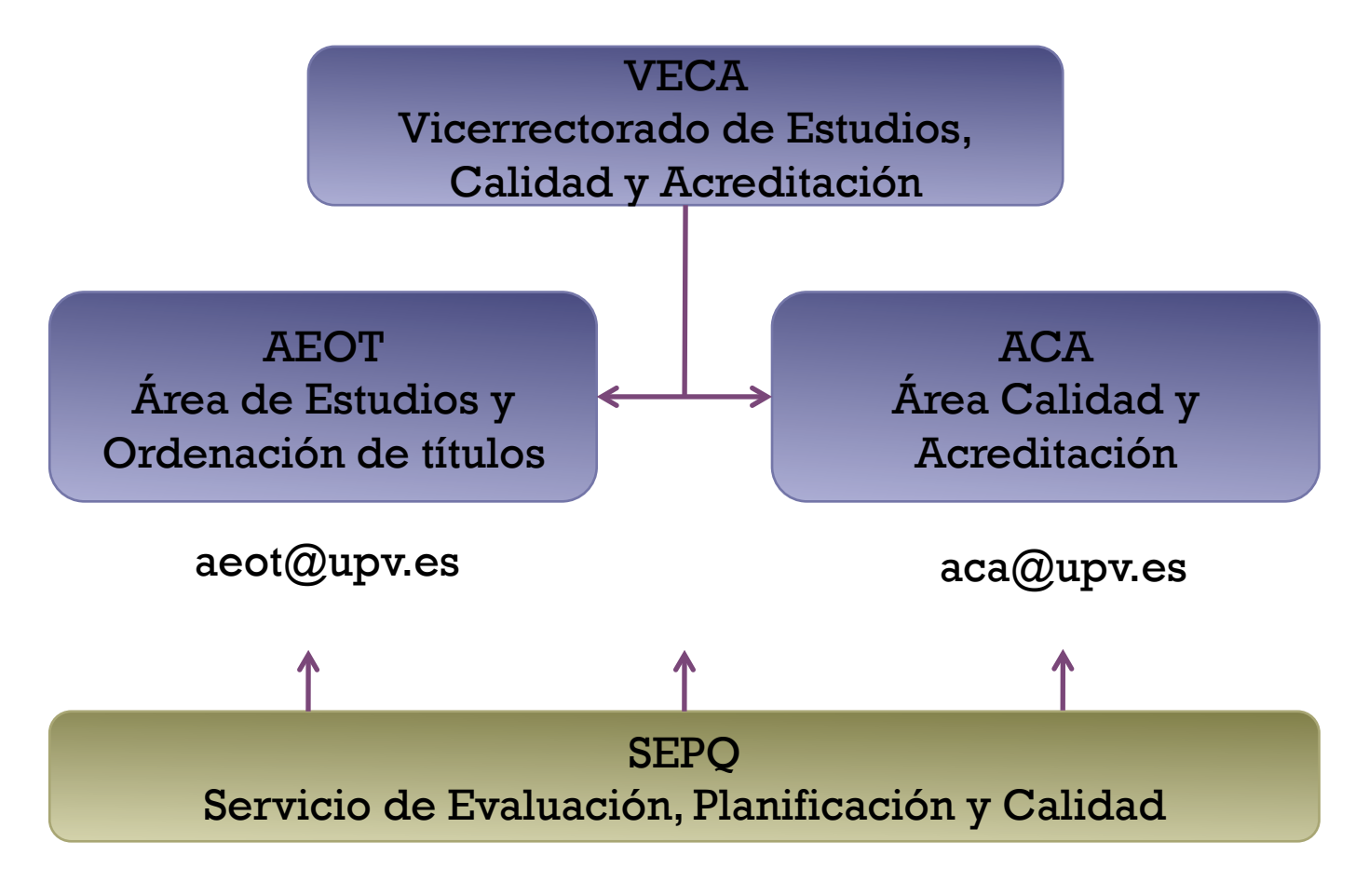

sepq@upv.es

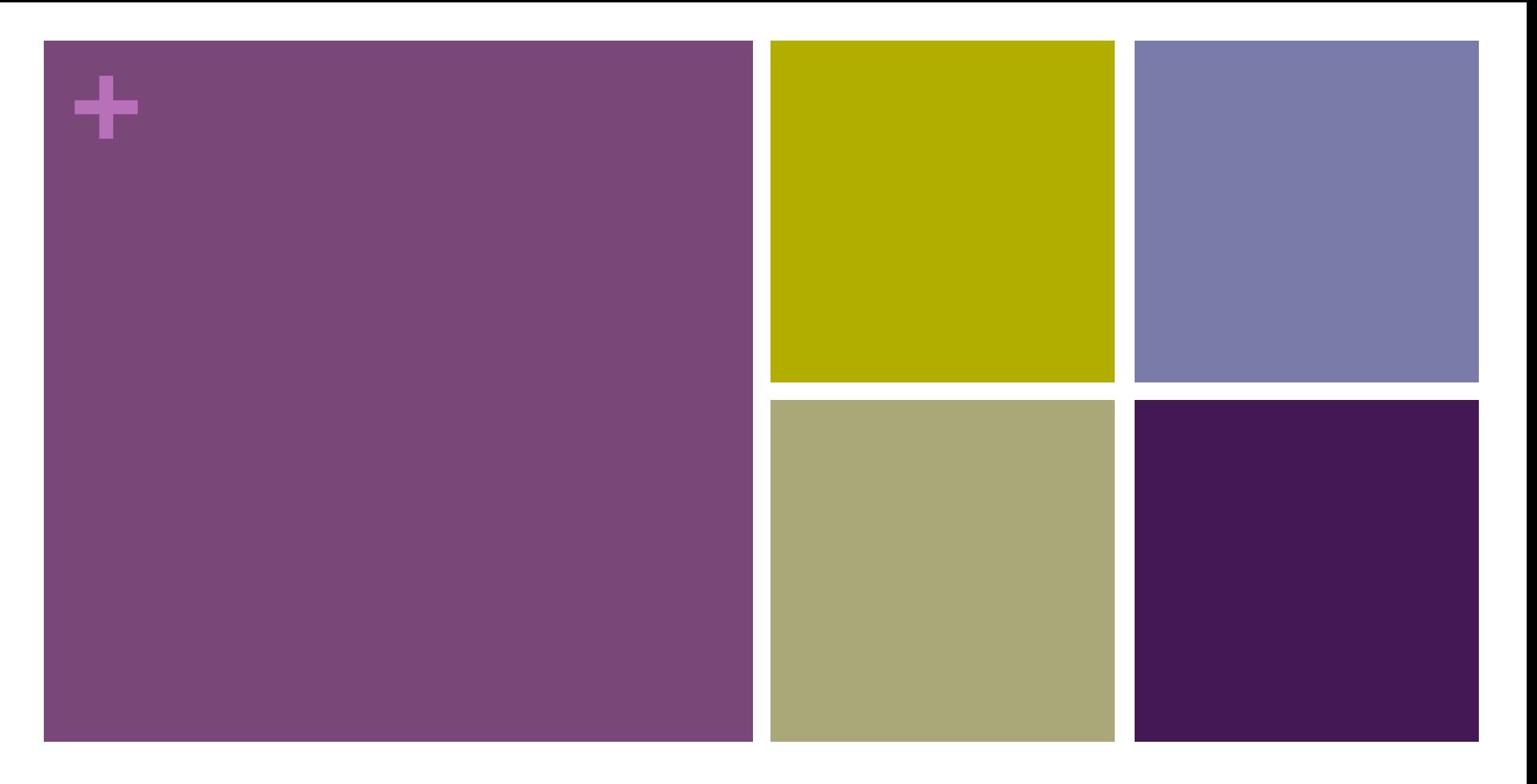

### Los procesos de calidad de los títulos oficiales de la UPV

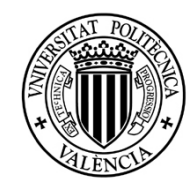

Vicerrectorado de Estudios, Calidad y Acreditación **Área de Calidad y Acreditación**